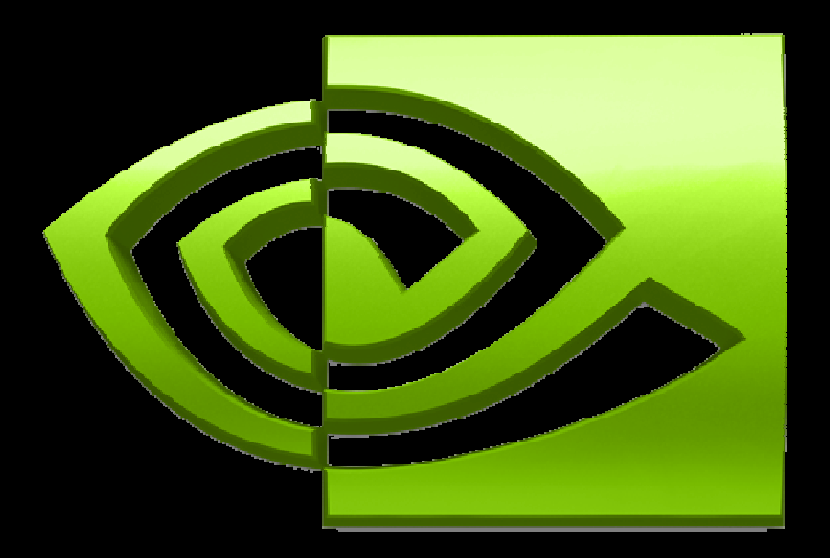

#### D)  $\blacksquare$ ®

**Advanced CUDAOptimizing to Get 20x PerformanceBrent Oster**

#### **Outline**

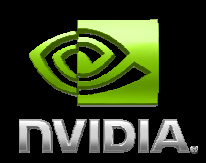

**Motivation for optimizing in CUDA Demo performance increasesTesla 10-series architecture detailsOptimization case studiesParticle SimulationFinite DifferenceSummary**

### **Motivation for Optimization**

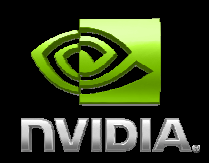

- **20-50X performance over CPU-based code**
- **Tesla 10-series chip has 1 TeraFLOPs compute**
- **A Tesla workstation can outperform a CPU cluster**
- **Demos**
	- **Particle Simulation**
	- **Finite Difference**
	- **Molecular Dynamics**
- **Need to optimize code to get performance**
- **Not too hard – 3 main rules**

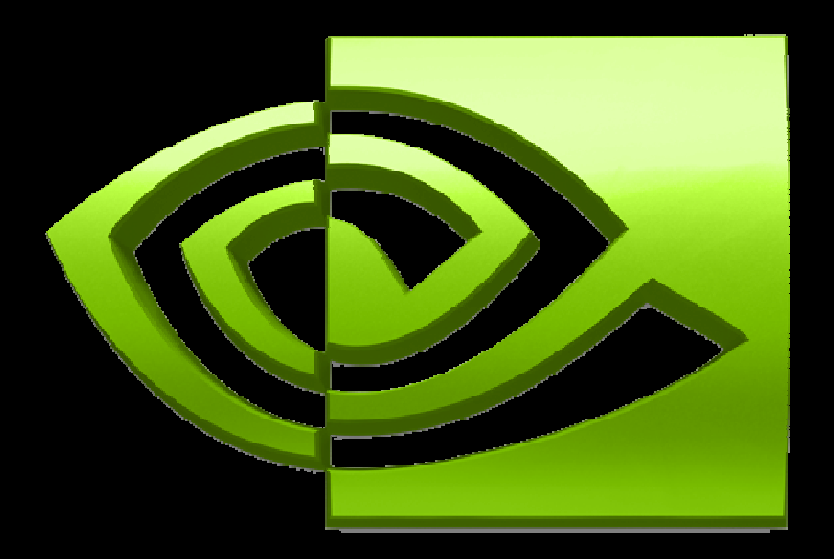

# VIDIA  $\circledR$

#### **Tesla 10-series Architecture**

#### **Tesla 10-Series Architecture**

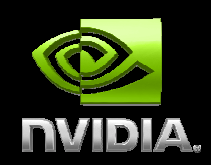

**Massively parallel general computing architecture**

- **30 Streaming multiprocessors @ 1.45 GHz with 4.0 GB of RAM**
	- **1 TFLOPS single precision (IEEE 754 floating point)**
	- **87 GFLOPS double precision**

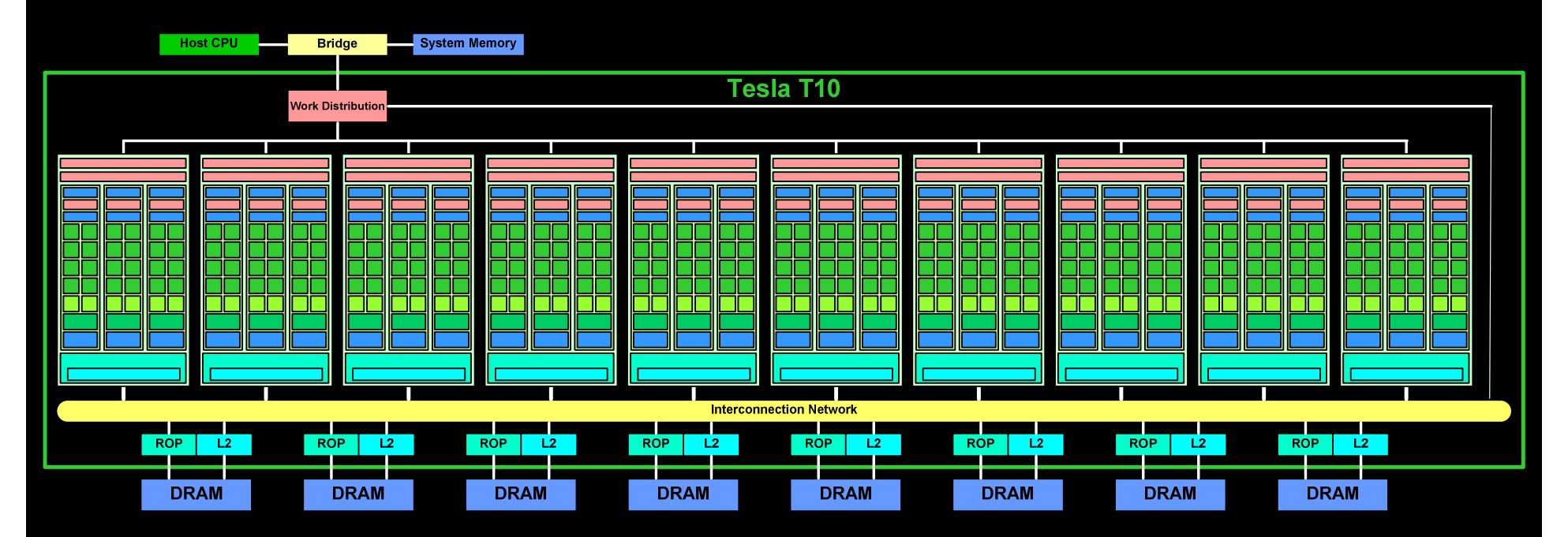

### **10-Series Streaming Multiprocessor**

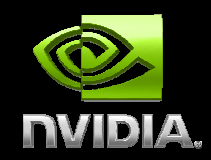

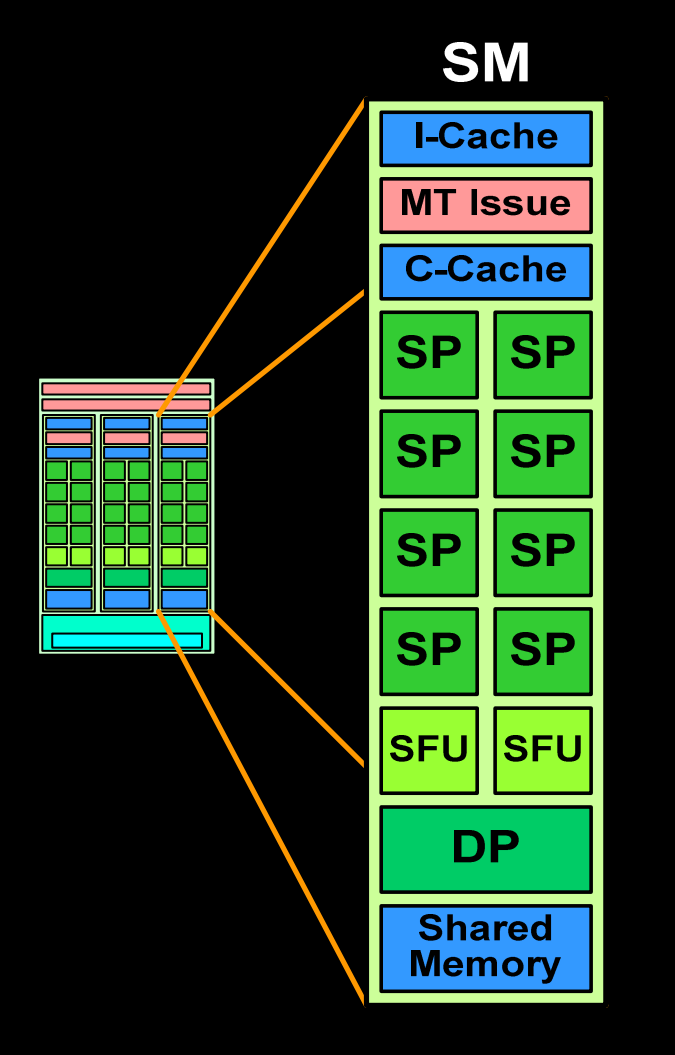

- **8 SP Thread Processors**
	- **IEEE 754 32-bit floating point**
	- **32-bit float and 64-bit integer**
	- **16K 32-bit registers**
- $\bigcirc$  **2 SFU Special Function Units**
	- **1 Double Precision Unit (DP)**
		- **IEEE 754 64-bit floating point**
		- **Fused multiply-add**
- $\bigcup$  **Scalar register-based ISA**
	- **Multithreaded Instruction Unit**
		- **1024 threads, hardware multithreaded**
		- **Independent thread execution**
		- **Hardware thread scheduling**
- **16KB Shared Memory** $\bigcirc$ 
	- **Concurrent threads share data**
	- **Low latency load/store**

### **10-series DP 64-bit IEEE floating point**

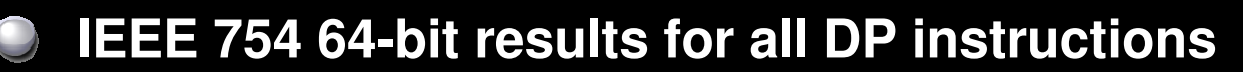

- **DADD, DMUL, DFMA, DtoF, FtoD, DtoI, ItoD, DMAX, DMIN**
- **Rounding, denorms, NaNs, +/- Infinity**
- **Fused multiply-add (DFMA)**
	- **D = A\*B + C; with no loss of precision in the add**
	- **DDIV and DSQRT software use FMA-based convergence**
- **IEEE 754 rounding: nearest even, zero, +inf, -inf**
- **Full-speed denormalized operands and results**
- **No exception flags**
- **Peak DP (DFMA) performance 87 GFLOPS at 1.45 GHz**
- **Applications will almost always be bandwidth limited before limited by double precision compute performance?**

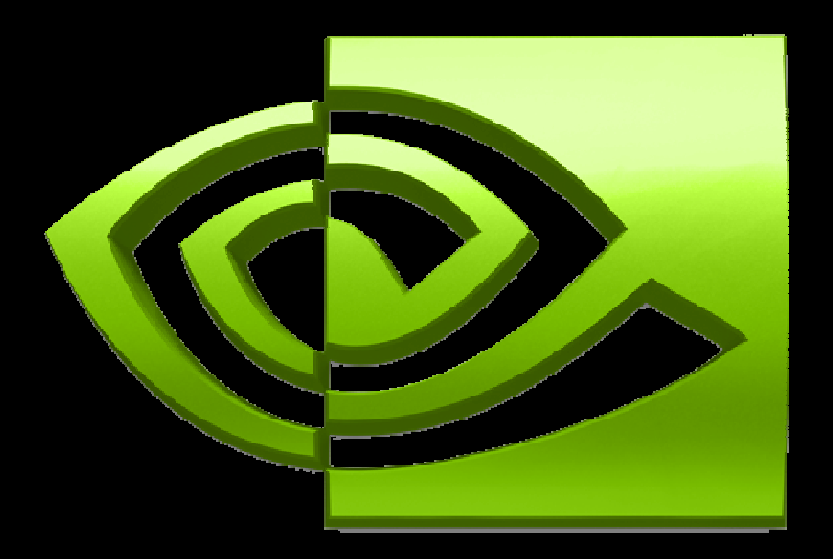

# **ID** ®

### **Optimizing CUDA ApplicationsFor 10-series Architecture**

### **General Rules for Optimization**

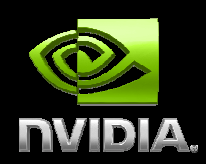

**Optimize memory transfers Minimize memory transfers from host to deviceUse shared memory as a cache to device memoryTake advantage of coalesced memory accessMaximize processor occupancyOptimize execution configuration Maximize arithmetic intensity More computation per memory accessRe-compute instead of loading data**

### **Data Movement in a CUDA Program**

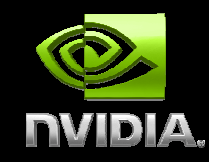

**Host MemoryDevice Memory[Shared Memory]COMPUTATION [Shared Memory]Device MemoryHost Memory**

**Host Memory** 

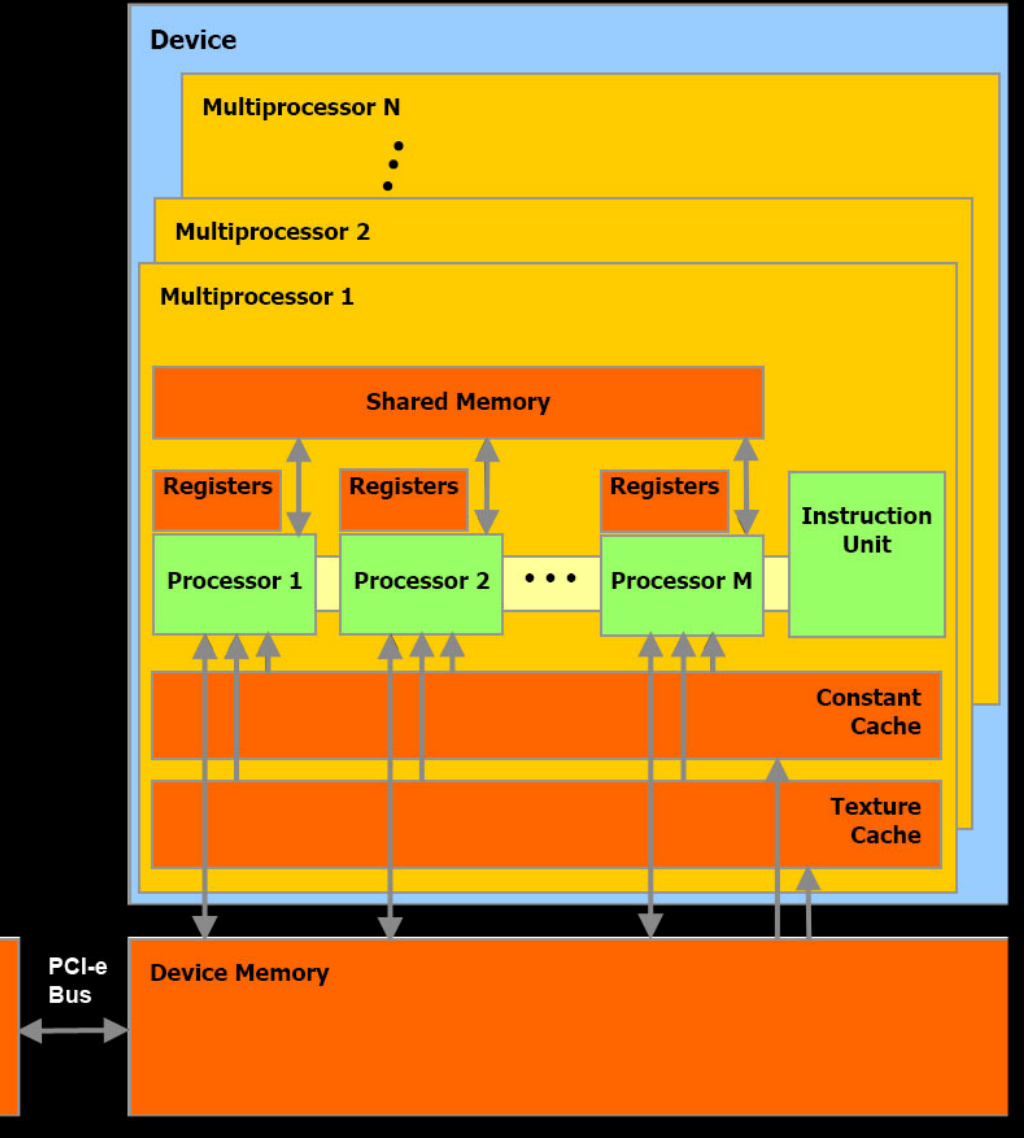

#### **Particle Simulation Example**

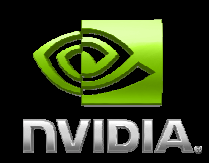

**Newtonian mechanics on point masses:**

**struct particleStruct{float3 pos;float3 vel;float3 force;};**

```
pos = pos + vel*dtvel = vel + force/mass*dt
```
**Particle Simulation Applications**

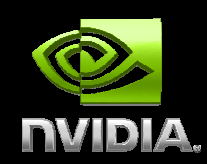

**SPECIAL Effects Came Effects Monte-Carlo Transport Simulation Fluid DynamicsPlasma Simulations**

#### **1 million non-interacting particlesRadial (inward) and Vortex (tangent) force per particle**

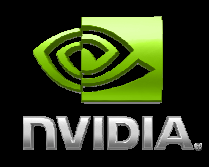

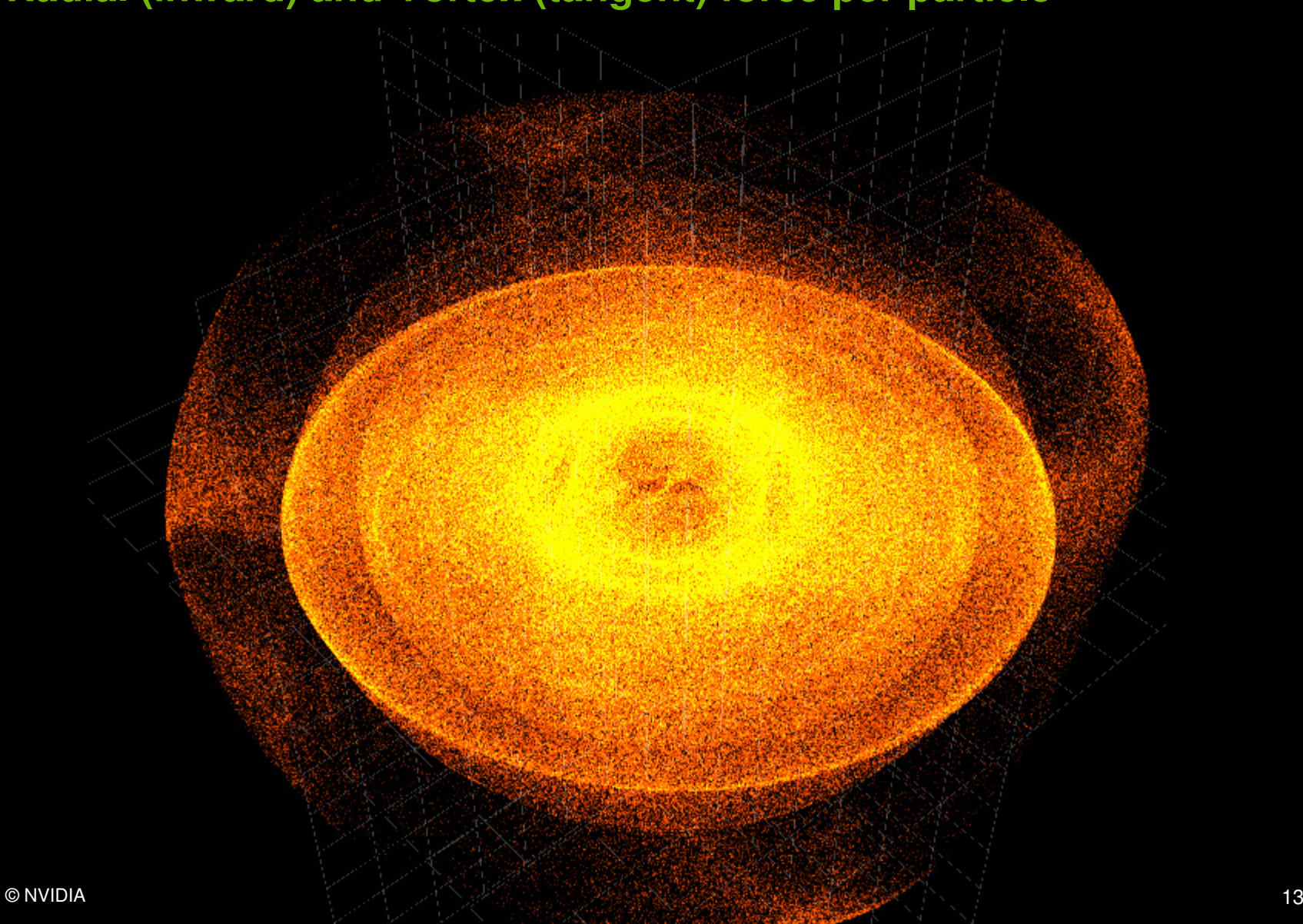

#### **Expected Performance**

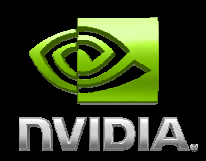

**1 Million Particles Pos, Vel = 36 bytes per particle = 36MB total Host to device transfer (PCI-e Gen2)2 \* 36MB / 5.2 GB/s -> 13.8 msDevice memory access2 \* 36MB / 80 GB/s -> 0.9 ms 1 TFLOPS / 1 million particlesCompute Euler Integration -> 0.02ms**

#### **Visual Profiler**

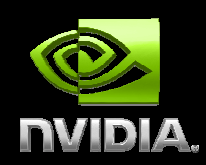

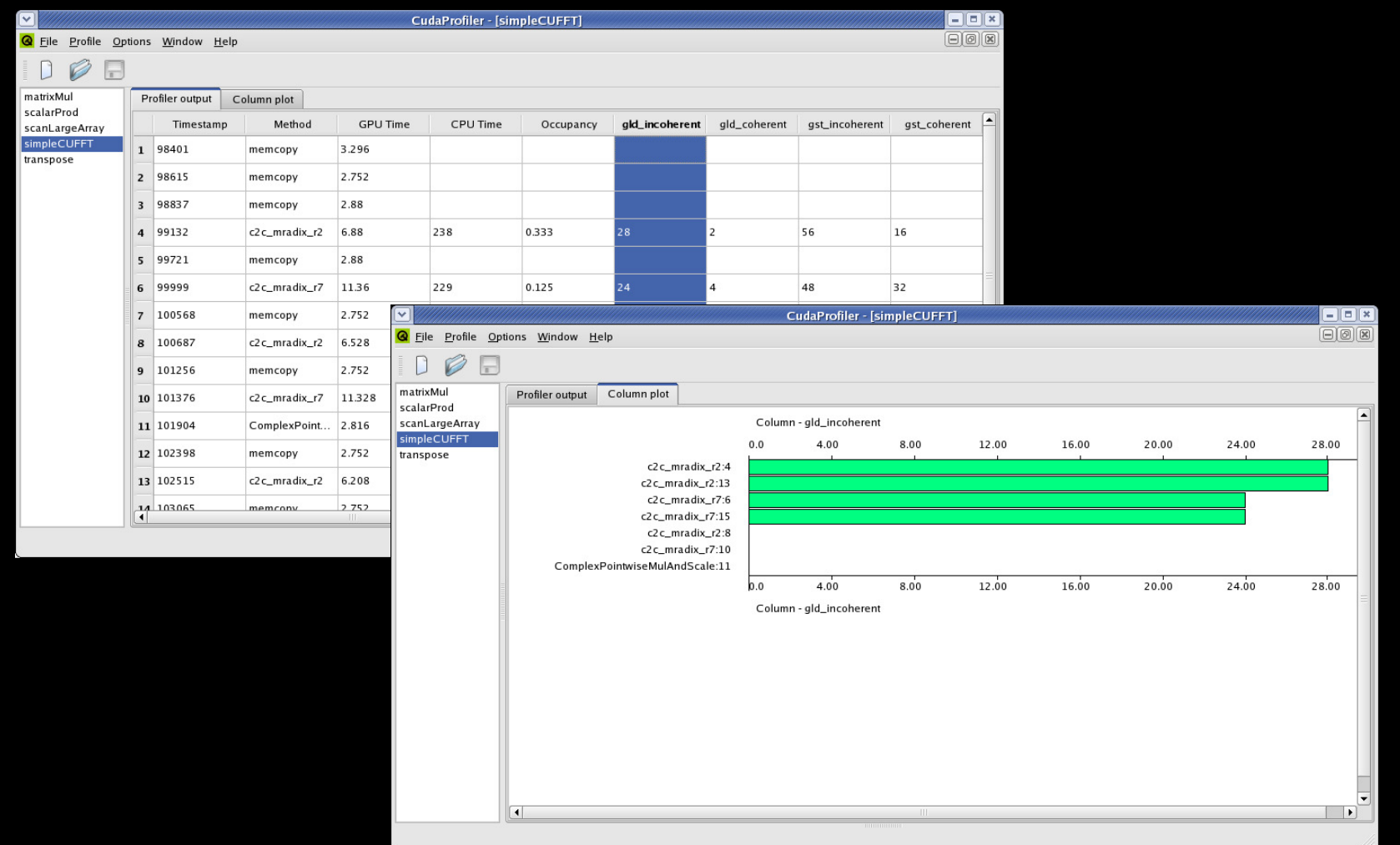

#### **Measured Performance**

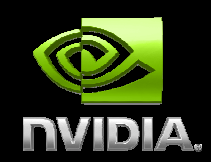

**Host to device transfer (PCI-e Gen2)15.3 ms (one-way)Integration Kernel (including device memory access)**

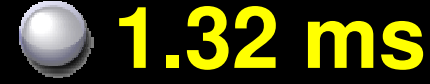

### **Host to Device Memory Transfer**

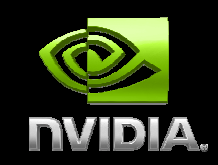

**Host MemoryDevice MemoryShared MemoryCOMPUTATION Shared MemoryDevice MemoryHost Memory**

**Host Memory** 

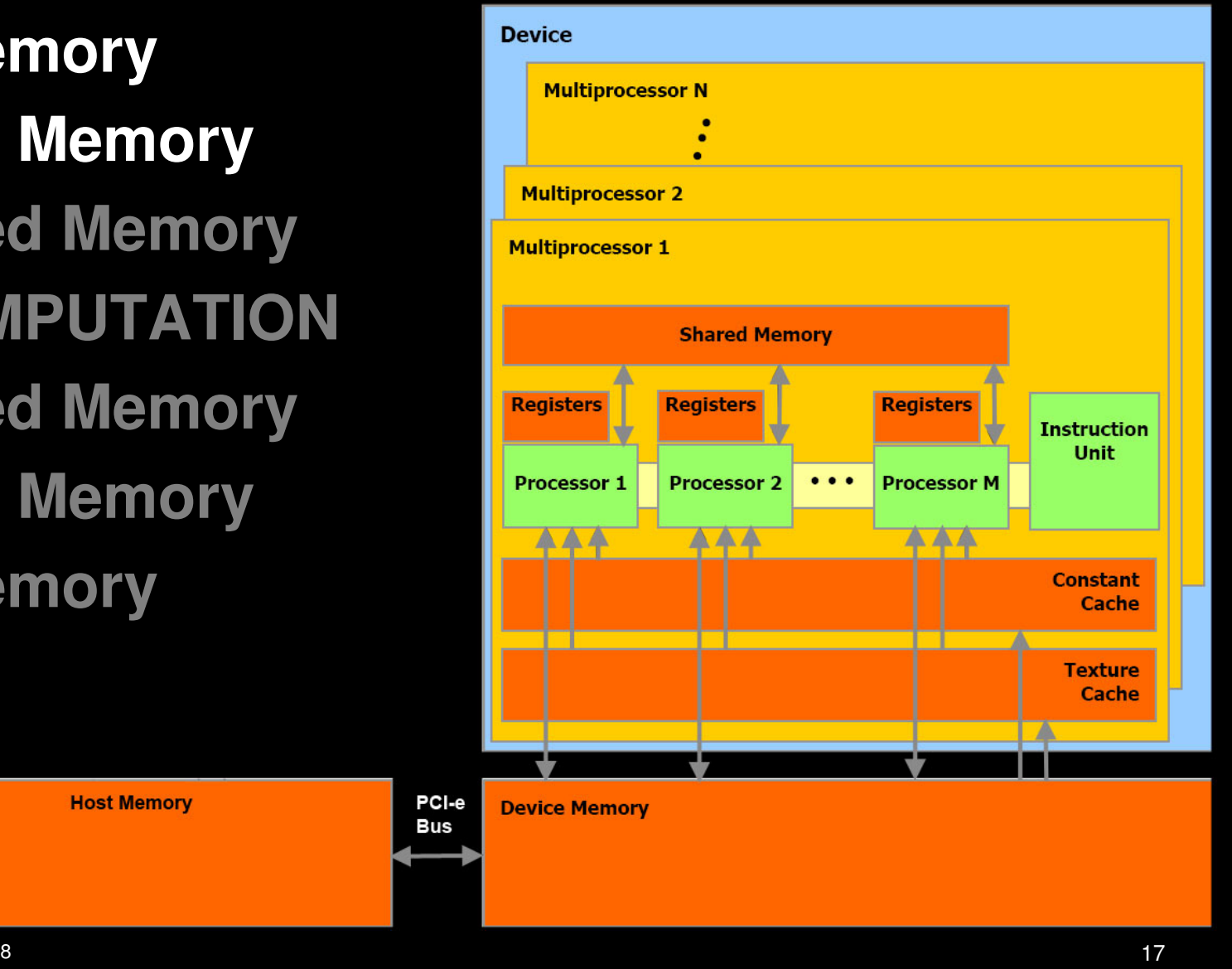

#### **Host to Device Memory Transfer**

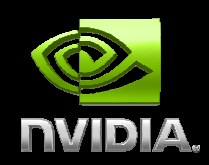

**cudaMemcpy(dst, src, nBytes, direction)Can only go as fast as the PCI-e bus Use page-locked host memory Instead of malloc(…), use cudaMallocHost(…)Prevents OS from paging host memory• Allows PCI-e DMA to run at full speed Use asynchronous data transfers• Requires page-locked host memory Copy all data to device memory only once Do all computation locally on T10 card** 

#### **Asynchronous Data Transfers**

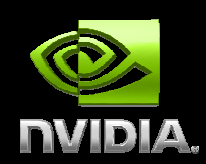

**Use asynchronous data transfersRequires page-locked host memory**

```
cudaStreamCreate(&stream1);cudaStreamCreate(&stream2);
```

```
cudaMemcpyAsync(dst1, src1, size, dir, stream1);kernel<<<grid, block, 0, stream1>>>(…);cudaMemcpyAsync(dst2, src2, size, dir, stream2);kernel<<<grid, block, 0, stream2>>>(…);
```
#### **OpenGL InteroperabilityRendering directly from device memory**

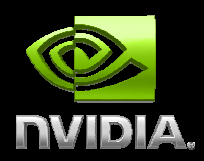

 $\bullet$  **OpenGL buffer objects can be mapped into the CUDA address space and then used as global memory**

- **Vertex buffer objects**
- **Pixel buffer objects**

**Allows direct visualization of data from computation**

- **No device to host transfer with Quadro or GeForce**
- **Data stays in device memory – very fast compute / viz**
- **Automatic DMA from Tesla to Quadro (via host for now)**

**• Data can be accessed from the kernel like any other global data (in device memory)**

#### **Graphics Interoperability**

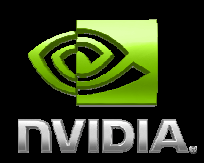

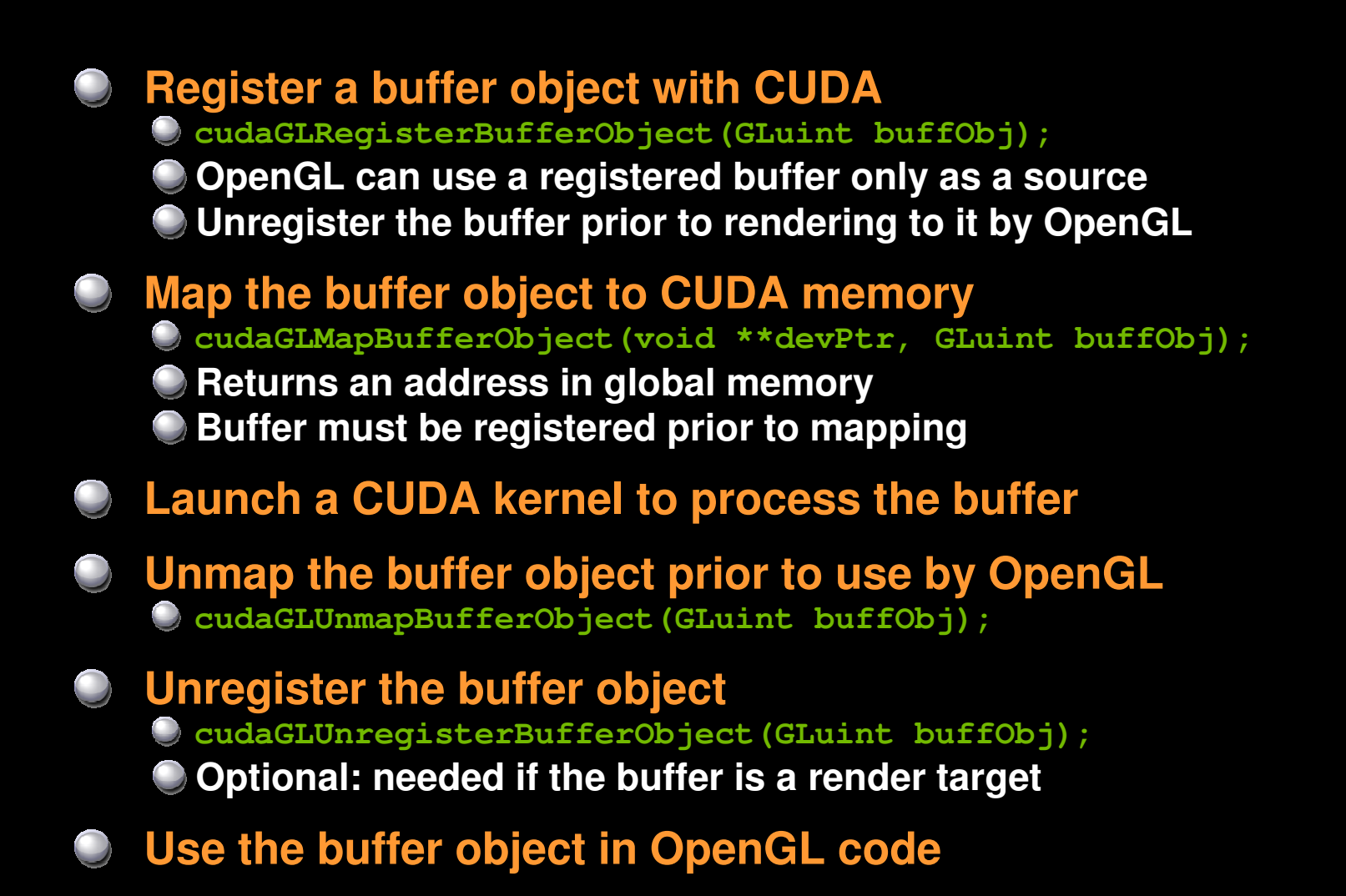

# **Moving Data to/from Device Memory**

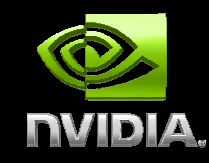

**Host MemoryDevice MemoryShared MemoryCOMPUTATION Shared MemoryDevice MemoryHost Memory**

**Host Memory** 

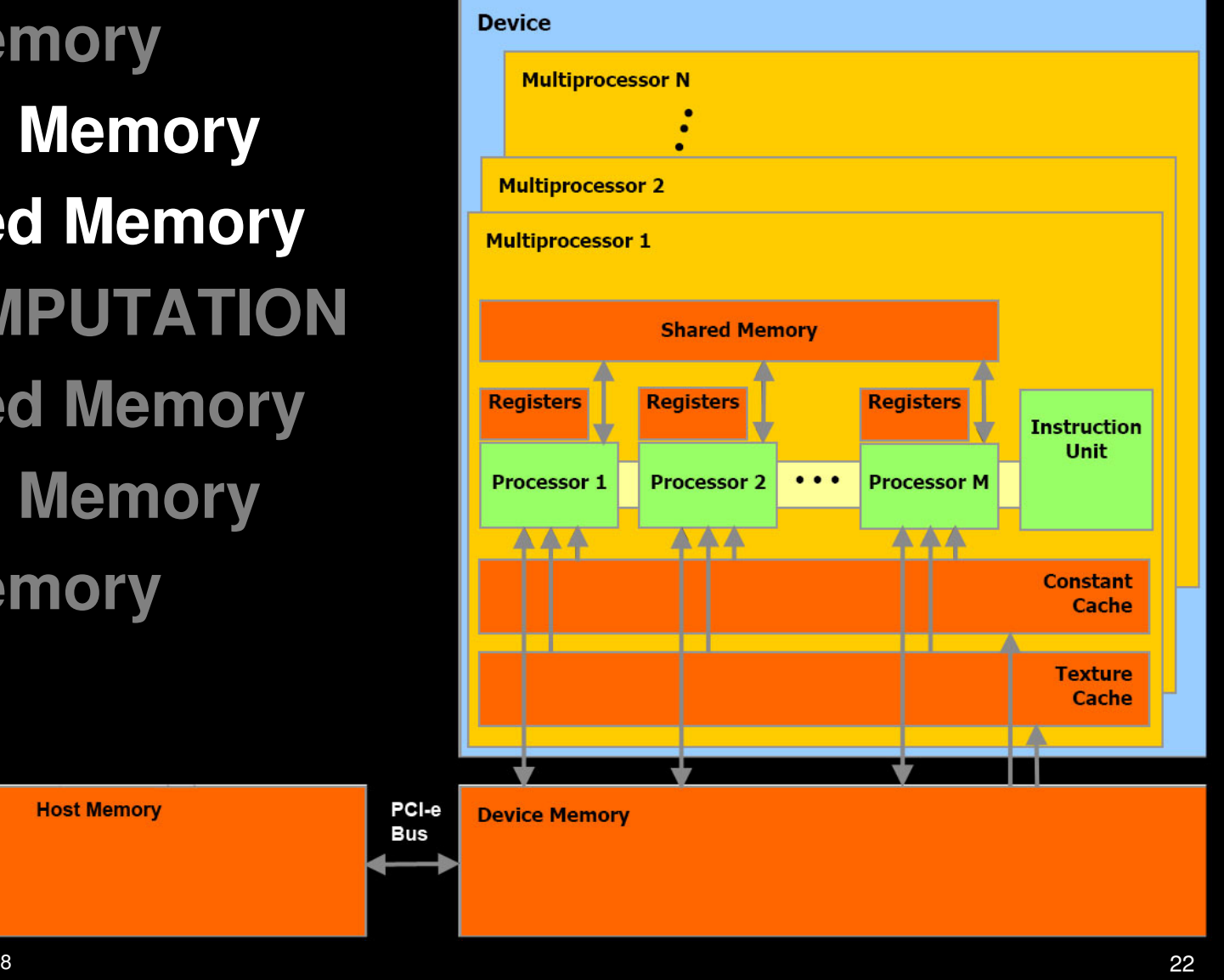

#### **Device and Shared Memory Access**

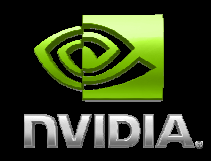

**SM's can access device memory at 80 GB/sBut, with hundreds of cycles of latency!Pipelined execution hides latency Each SM has 16KB of shared memoryEssentially a user managed cacheLatency comparable to registersReduces load/stores to device memory Threads cooperatively use shared memoryBest case – multiple memory access per thread, maximum use of shared memory**

### **Parallel Memory Sharing**

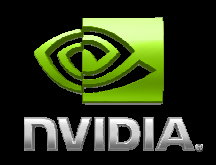

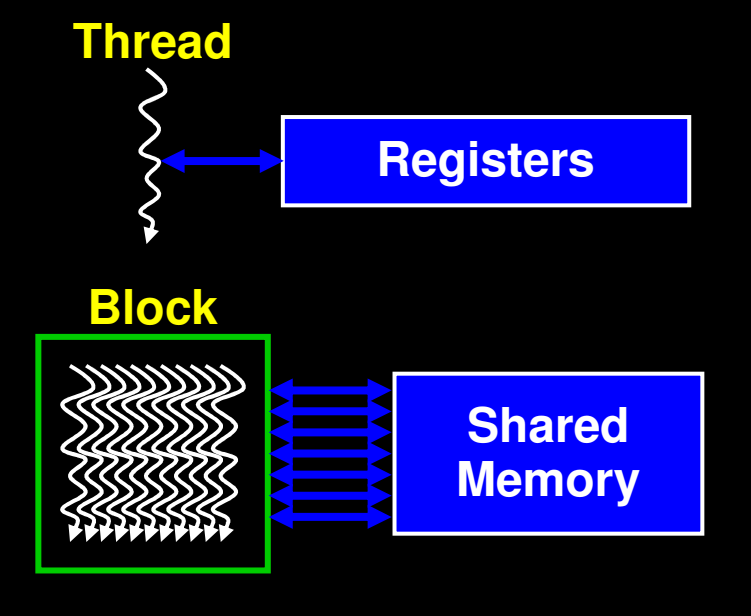

#### **Registers: per-thread**

- **Private per thread**
- **Auto variables, register spill**
- **Shared Memory: per-block**
	- **Shared by threads of block**
	- **Inter-thread communication**
- **Device Memory: per-application**
	- **Shared by all threads**
	- **Inter-Grid communication**

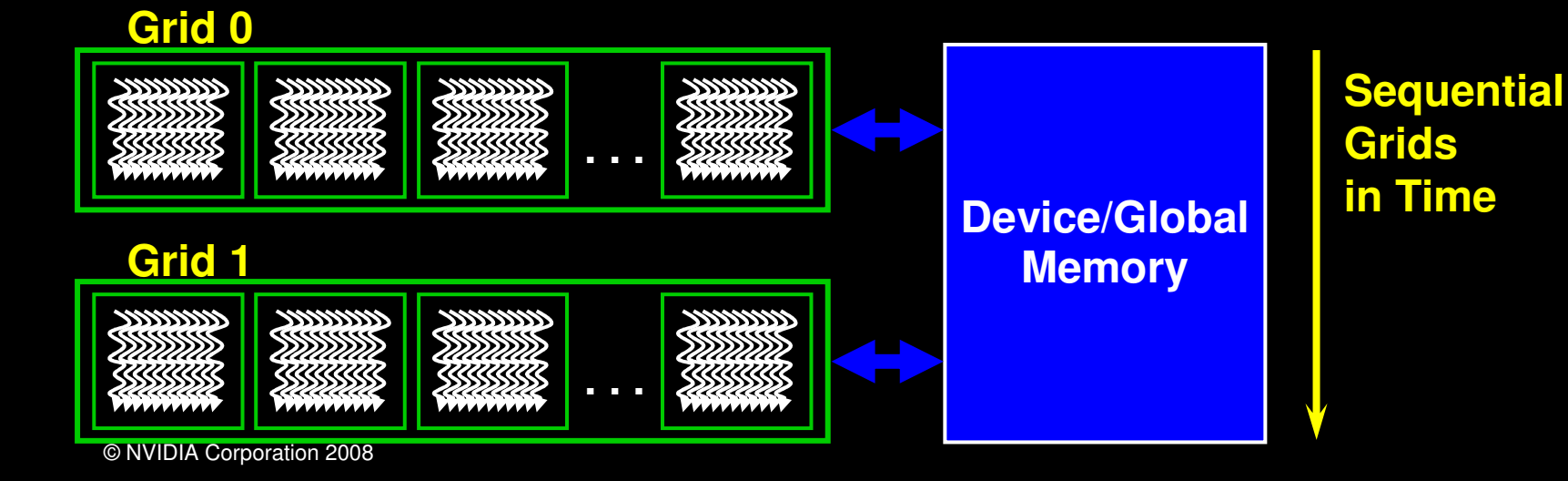

#### **Shared memory as a cache**

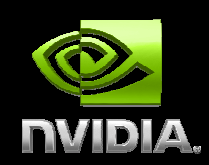

**P[idx].pos = P[idx].pos + P[idx].vel \* dt;P[idx].vel = P[idx].vel + P[idx].force / mass;**

 $\bullet$  **Data is accessed directly from device memory in this usage case.vel is accessed twice (6 float accesses)Hundreds of cycles of latency each timeMake use of shared memory?**

#### **Shared memory as a cache**

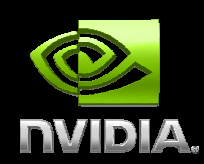

**\_\_shared\_\_ float3 s\_pos[N\_THREADS];\_\_shared\_\_ float3 s\_vel[N\_THREADS];\_\_shared\_\_ float3 s\_force[N\_THREADS];**

*int*  $tx =$  **threadIdx.x**; **idx = threadIdx.x + blockIdx.x\*blockDim.x;**

```
s_pos[tx] = P[idx].pos;s_vel[tx] = P[idx].vel;s_force[tx] = P[idx].force;
```

```
s_pos[tx] = s_pos[tx] + s_vel[tx] * dt;s_vel[tx] = s_vel[tx] + s_force[tx]/mass * dt ;
```

```
P[idx].pos = s_pos[tx];P[idx].vel = s_vel[tx];
```
#### **Coalesced Device Memory Accesson 10-series architecture**

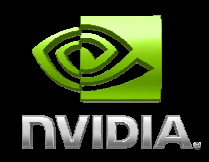

**When half warp (16 threads) accesses contiguous region of device memory16 data elements loaded in one instructionint, float: 64 bytes (fastest)int2, float2: 128 bytesint4, float4: 256 bytes (2 transactions)• Regions aligned to multiple of size Olf un-coalesced, issues 16 sequential loads** 

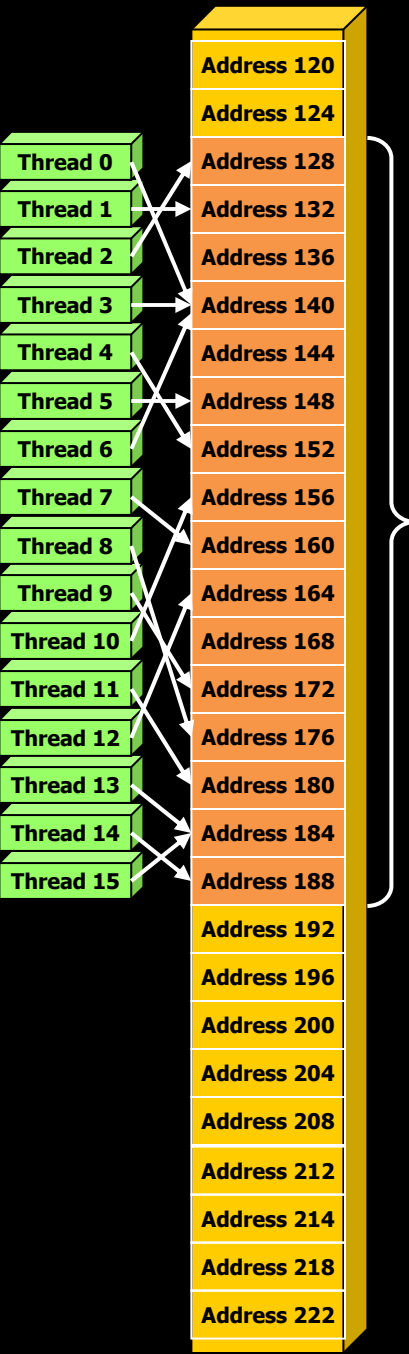

64B segment

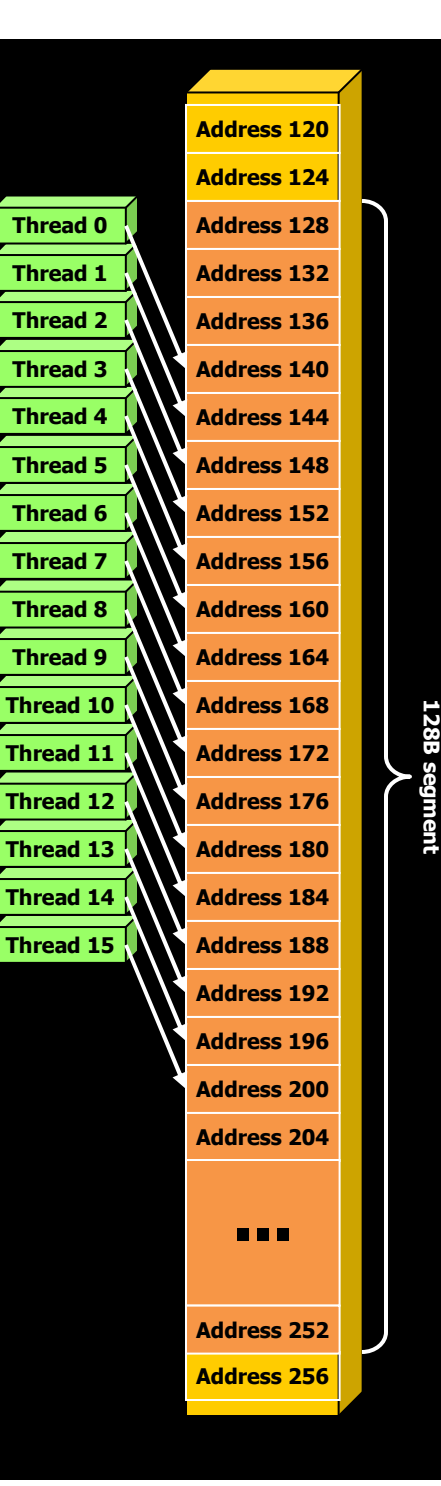

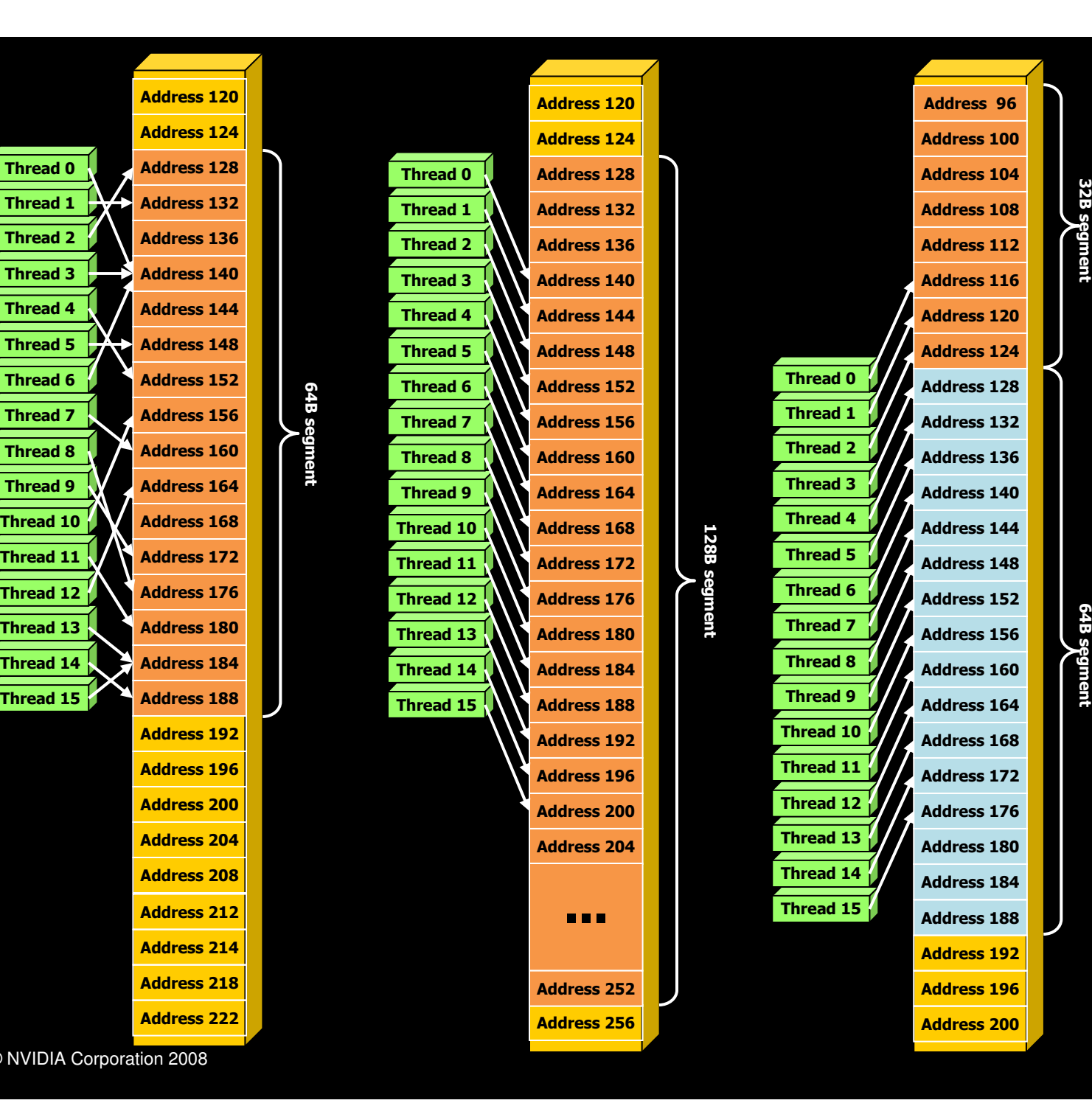

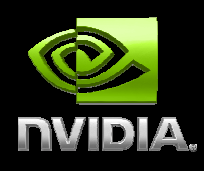

© NVIDIA Corporation 2008

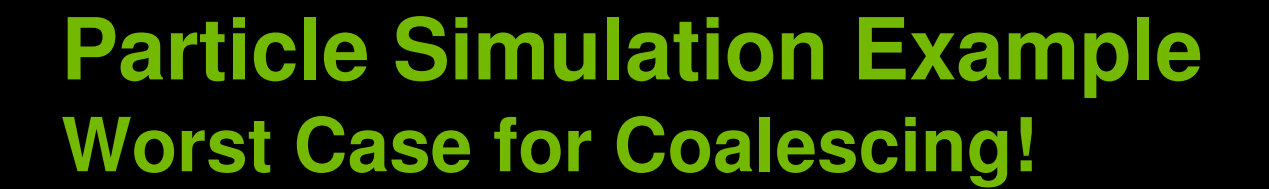

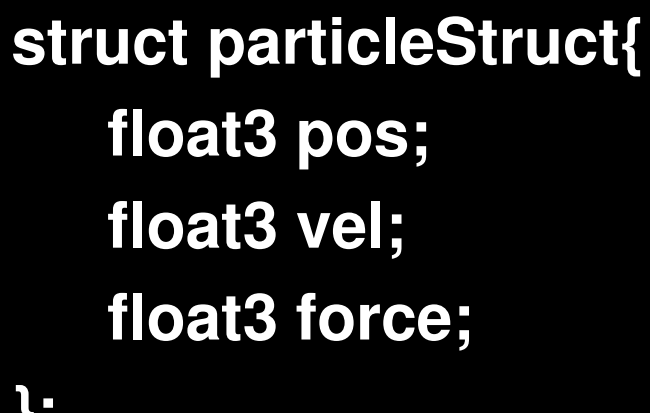

**};**

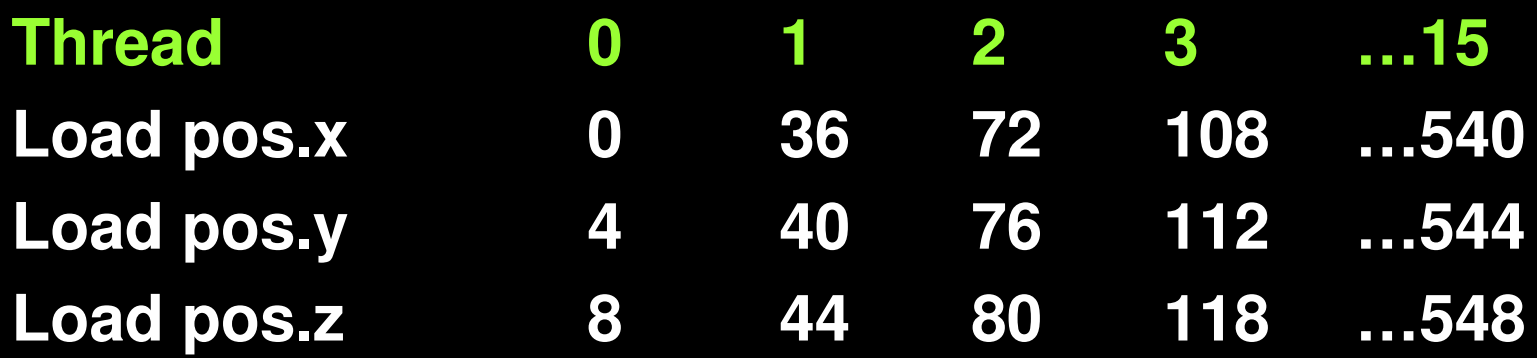

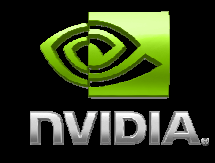

#### **Coalesced Memory Access**

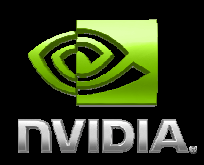

**Use structure of arrays insteadfloat3 pos[nParticles]float3 vel[nParticles]float3 force[nParticles]Accesses coalesced within a few segments**

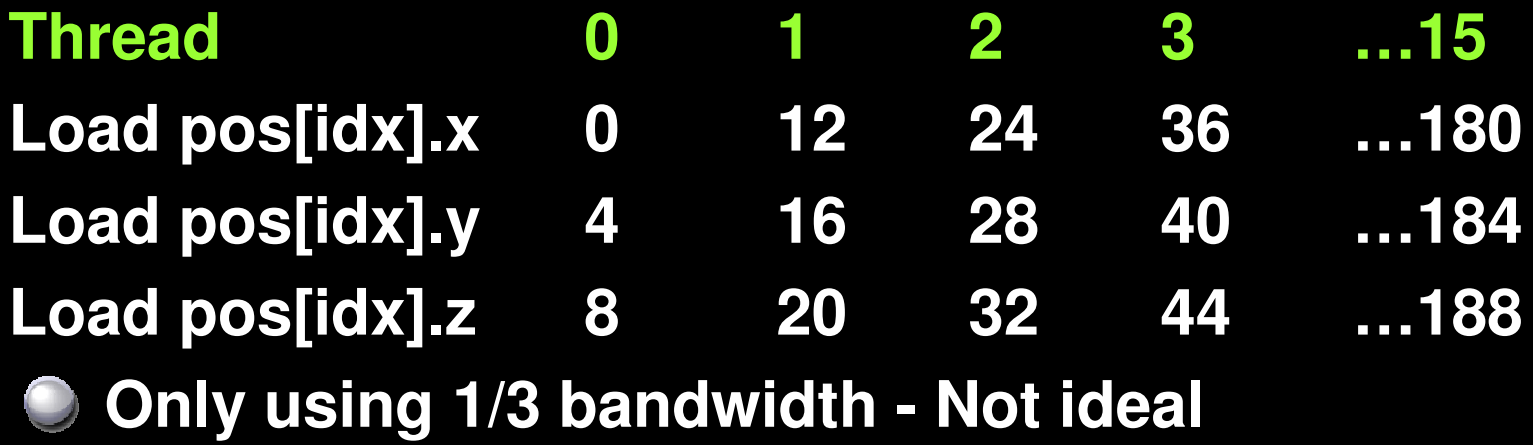

### **Better Coalesced AccessOption 1 – Structure of Arrays**

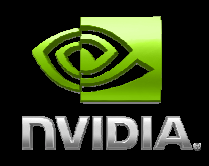

**Have separate arrays for pos.x, pos.y,…float posx[nParticles];float posy[nParticles];float posz[nParticles];**

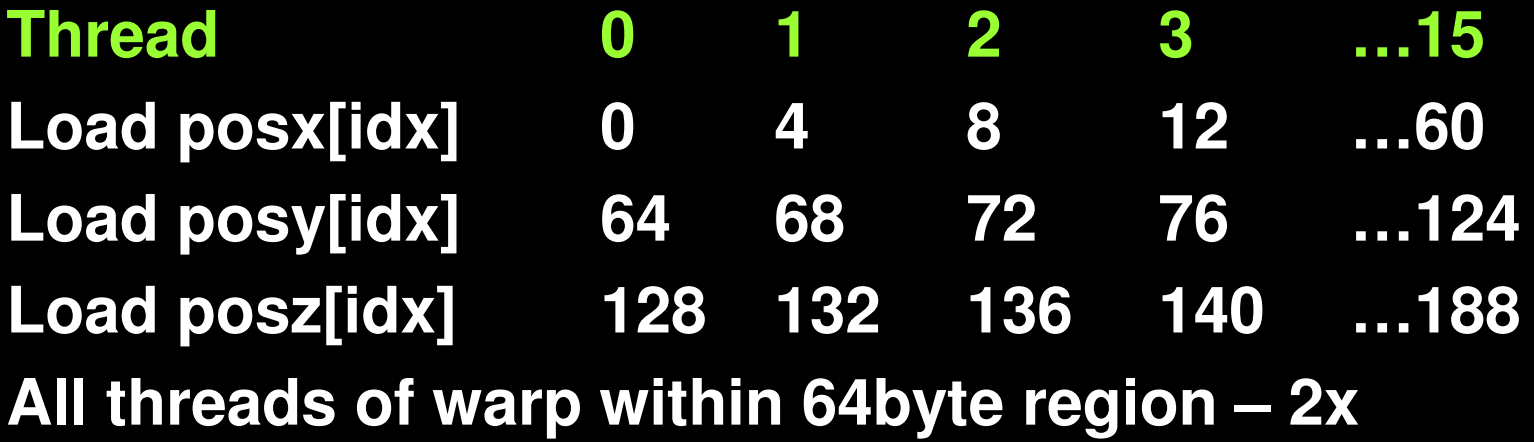

#### **Better Coalesced AccessOption 2 - Typecasting**

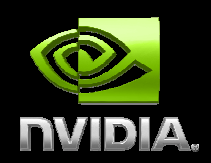

**Load as array of floats (3x size), then typecast to array of float3 for convenience**

#### **float fdata[16\*3]**

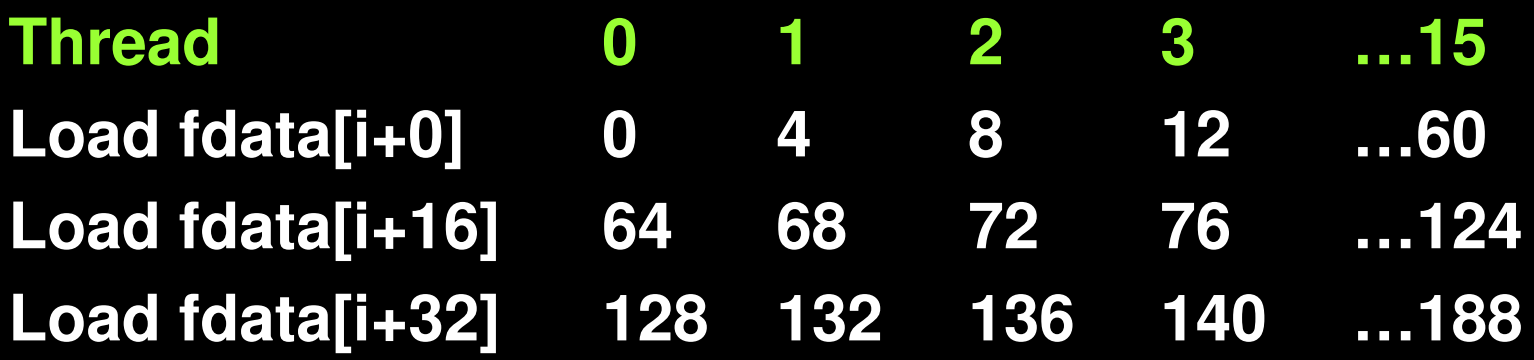

**float3\* pos = (float3\*)&fdata**

### **Shared Memory and Computation**

**Host MemoryDevice MemoryShared MemoryCOMPUTATION Shared MemoryDevice MemoryHost Memory**

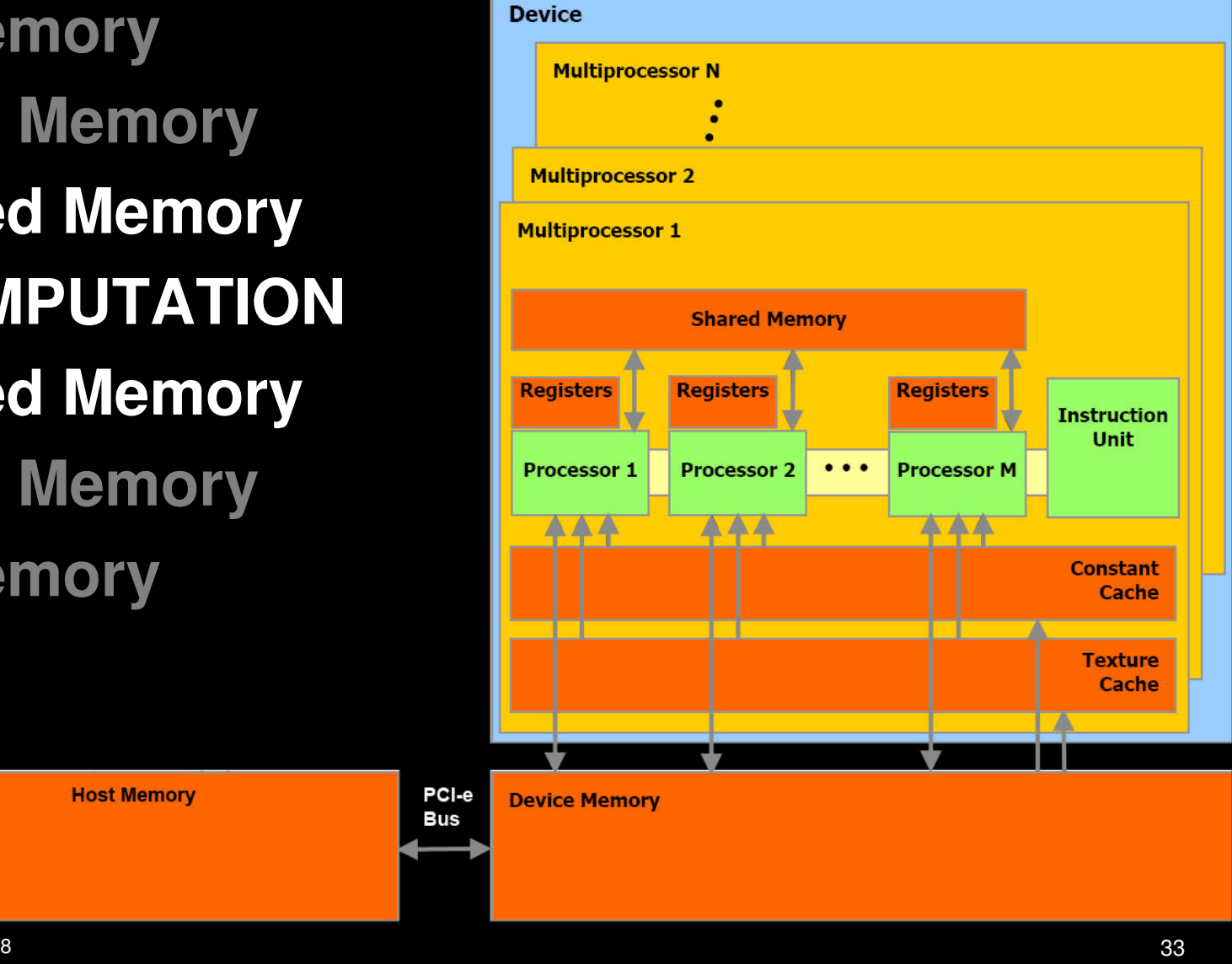

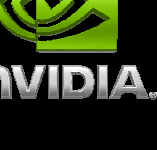

#### **Details of Shared Memory**

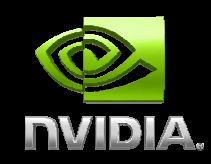

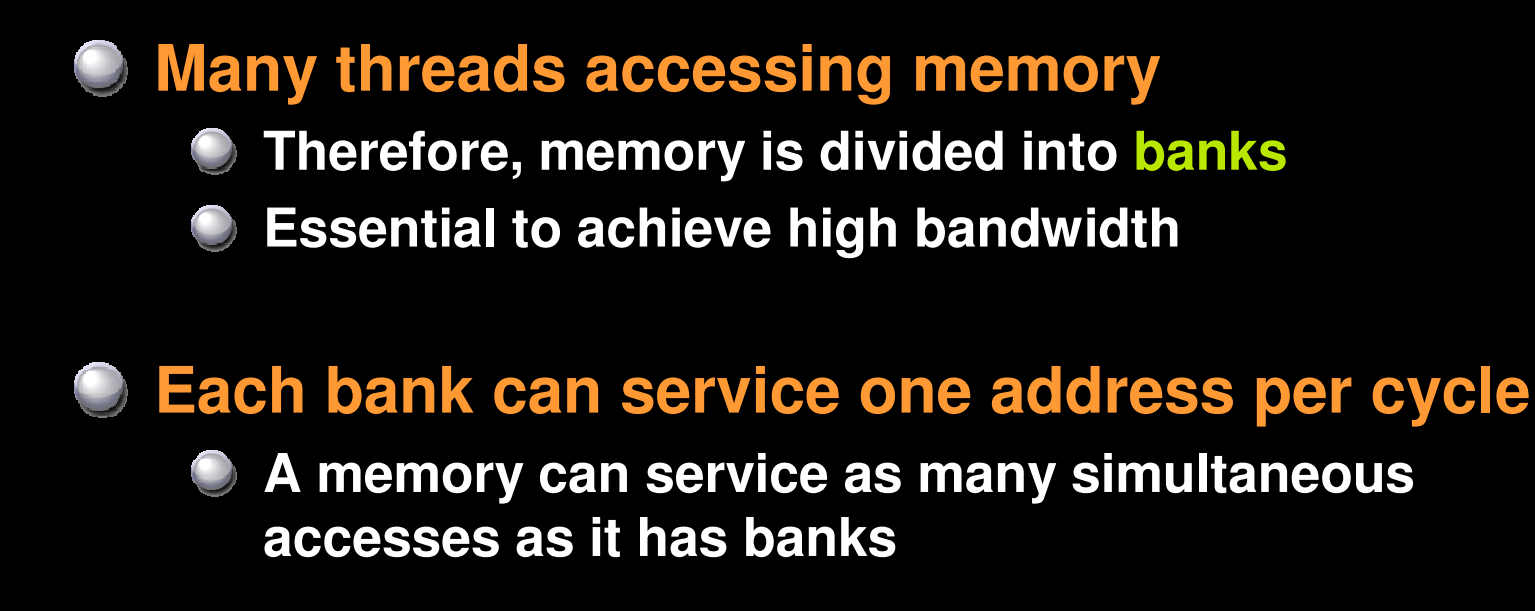

**Multiple simultaneous accesses to a bankresult in a bank conflict** 

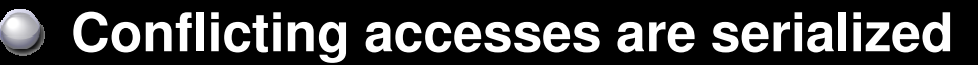

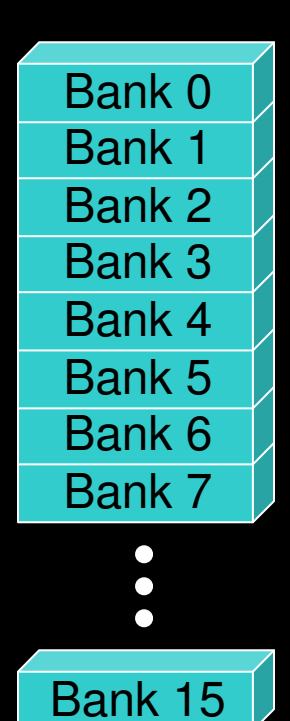

#### **Bank Addressing Examples**

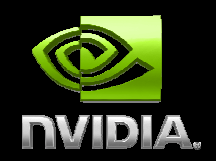

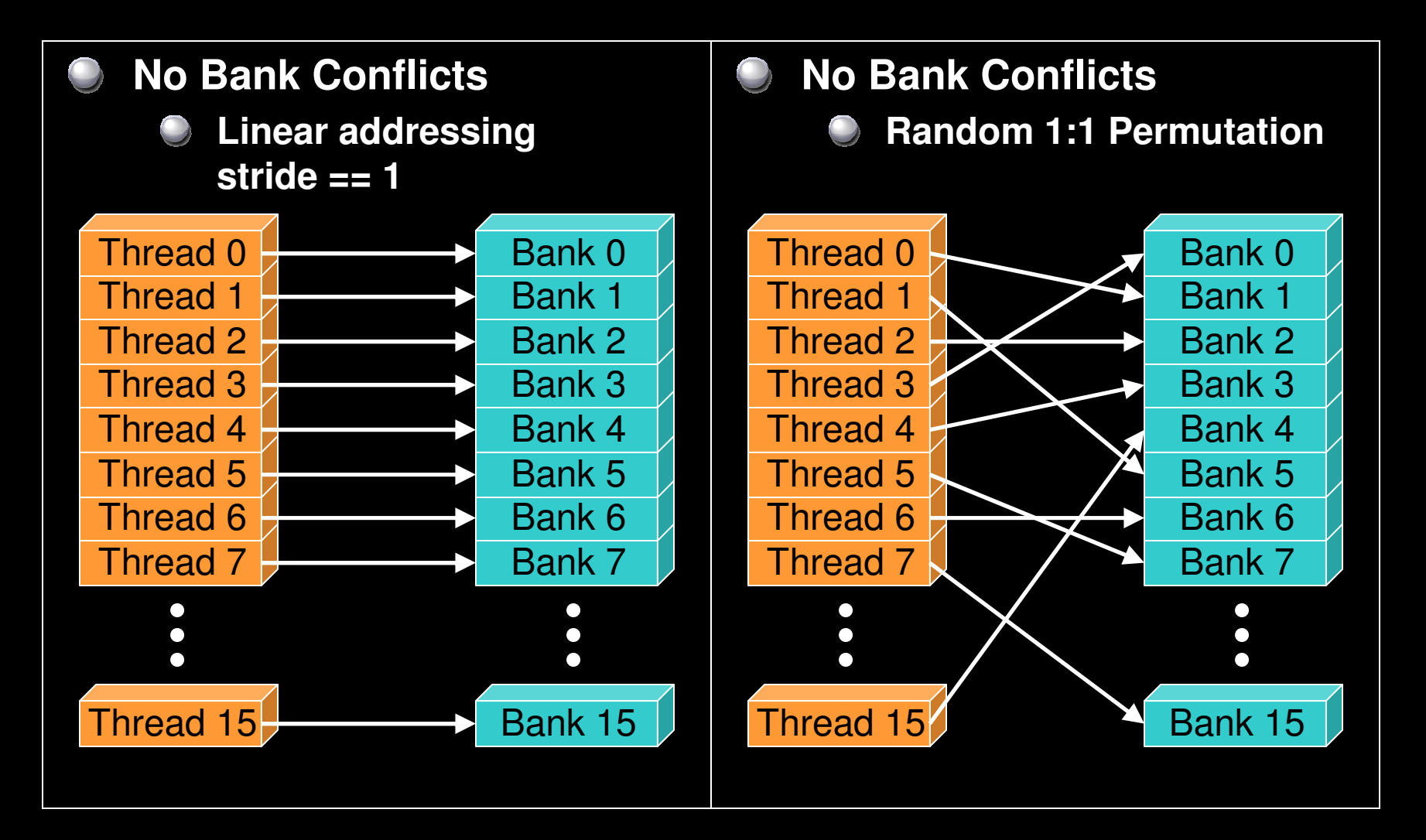

### **Bank Addressing Examples**

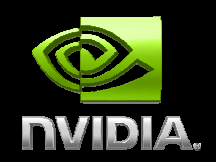

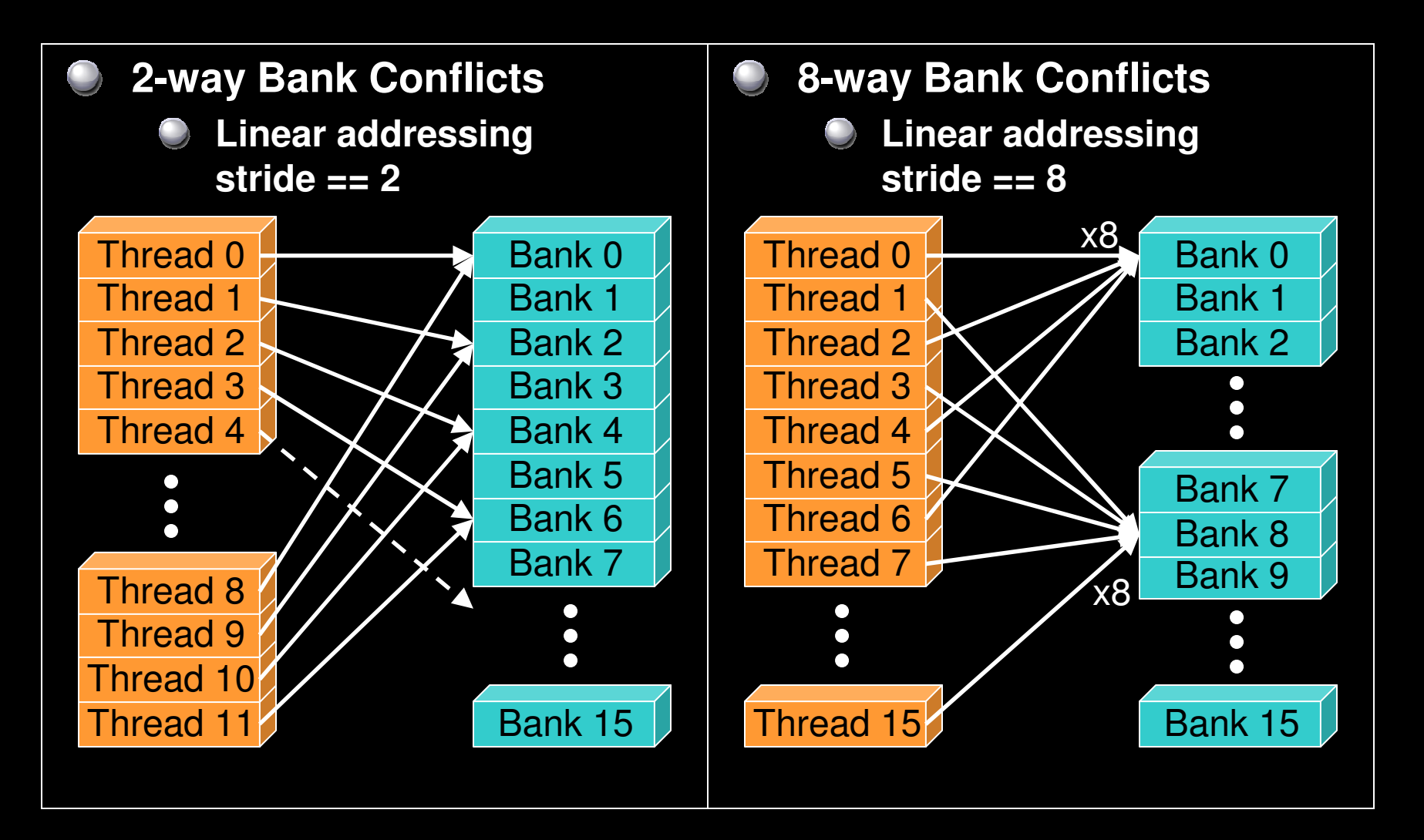

#### **Shared memory bank conflicts**

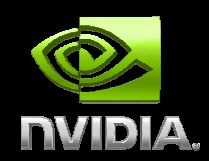

- **Shared memory access is comparable to registers if there are no bank conflicts**
- **Use the visual profiler to check for conflicts**

**warp\_serialize signal can usually be used to check for conflicts**

#### **The fast case:**

- **If all threads of a half-warp access different banks, there is no bank conflict**
- **If all threads of a half-warp read the identical address, there is no bank conflict (broadcast)**

#### **The slow case:**

- **Bank Conflict: multiple threads in the same half-warp access the same bank**
- - **Must serialize the accesses**

**Cost = max # of simultaneous accesses to a single bank**

#### **Shared Memory Access - Particles**

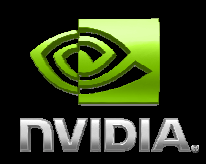

#### **Arrays of float3 in shared memoryfloat3 s\_pos[N\_THREADS]Do any threads of a half-warp access same bank?** $\bigcirc$

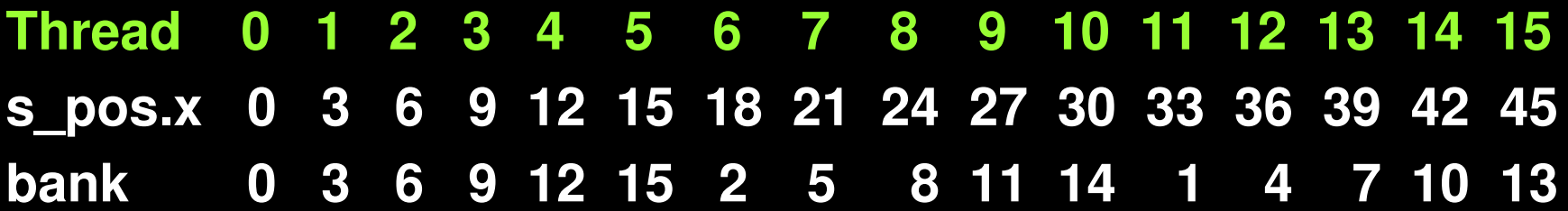

#### **● No bank conflicts <b>☺**

**Always true when stride is a prime of 16**

### **Optimizing Computation**

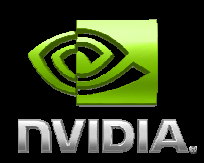

**Execution Model Details• SIMT Multithread Execution Register and Shared Memory UsageC** Optimizing for Execution Model **10-series Architecture DetailsSingle and Double Precision Floating Point O** Optimizing Instruction Throughput

### **NVIDIA Parallel Execution Model**

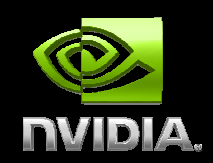

**Thread** 

#### **Thread:**

- **Runs a kernel program**  $\bigcup$ **and performs the computation for 1 data item.**
- **Thread Index is a built-in variable**
- **Has a set of registers containing it's program context**

### **NVIDIA multi-tier data parallel model**

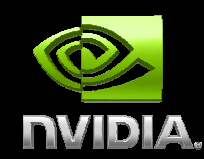

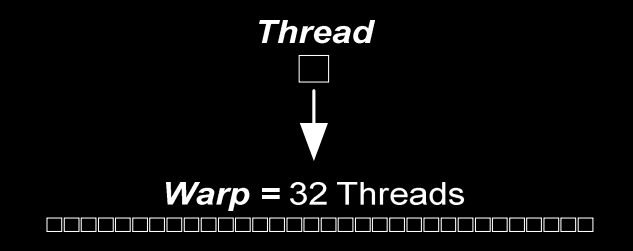

#### **Warp:**

- **32 Threads executed togetherProcessed in SIMT on SM**
- **All threads execute all branches**

#### **Half Warp:**

- **16 Threads**
- **Coordinated memory access**
- **Can coalesce load/stores in batches of 16 elements**

### **NVIDIA multi-tier data parallel model**

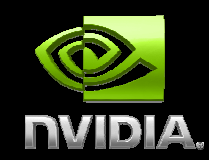

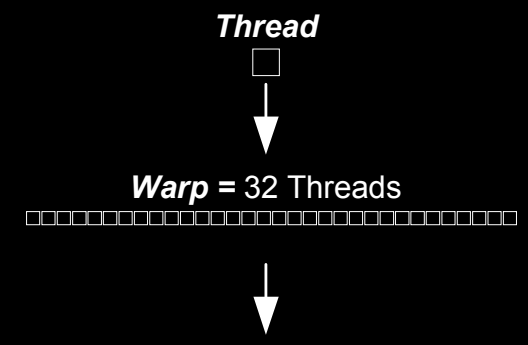

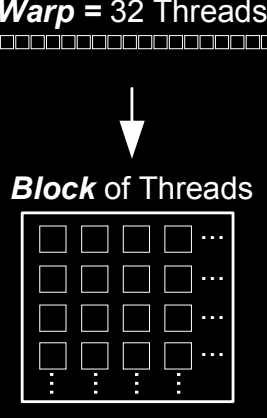

#### **Block:**

- **1 or more warps running on the same SM**
- **Different warps can take different branches**
- **Can synchronize all warps within a block**
- **Have common shared memory for extremely fast data sharing**

### **SIMT Multithreaded Execution**

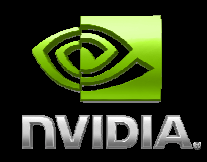

**Single-Instruction Multi-Threadinstruction scheduler**

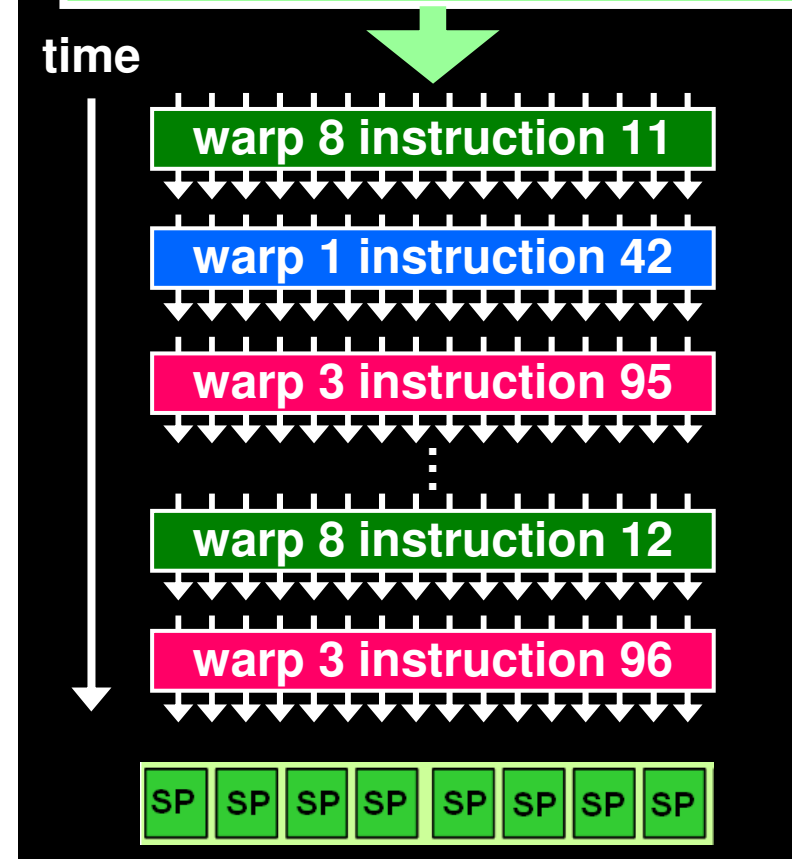

- **SIMT: Single-Instruction Multi-Thread**
- **Warp: the set of 32 parallel threadsthat execute a SIMT instruction**
- **Hardware implements zero-overhead warp and thread scheduling**
- **Deeply pipelined to hide memory and instruction latency**
- **SIMT warp diverges and converges when threads branch independently**
- **Best efficiency and performance when threads of a warp execute together**

#### **Register and Shared Memory Usage**

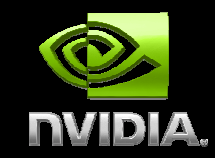

#### **Registers** $\bigcup$

- **Each block has access to a set of registers on the SM**
- **8-series has 8192 32-bit registers**
- **10-series has 16384 32-bit registers**
- **Registers are partitioned among threads**
- **Total threads \* registers/threadshould be < number registers**

#### **Shared Memory**

- **16KB of shared memory on SM**
- **If blocks use <8KB, multiple blocks may run on one SM**

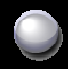

**Warps from multiple blocks**

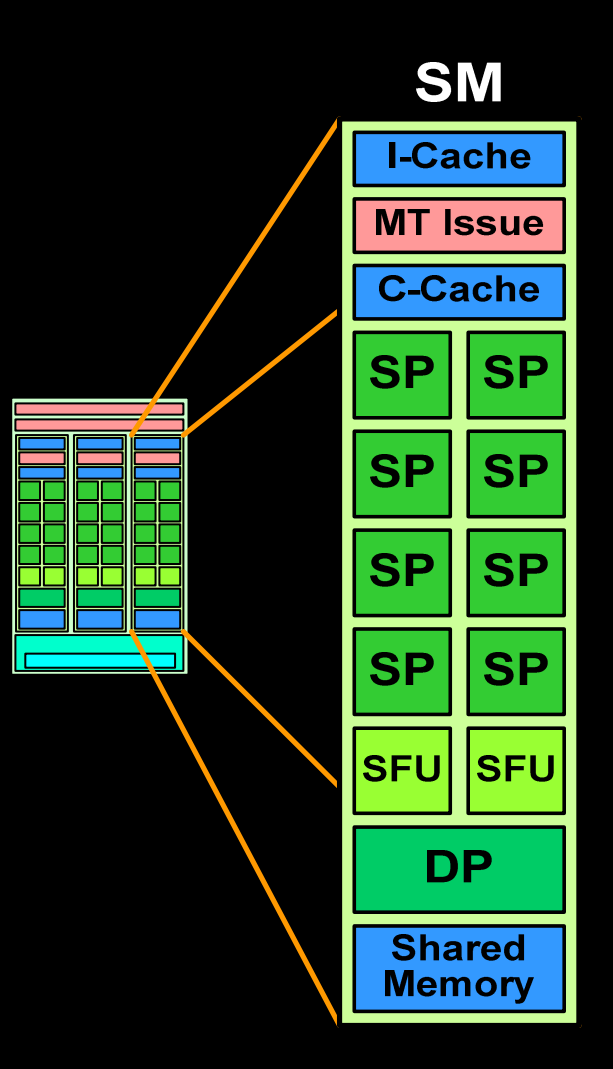

© NVIDIA Corporation 2008

## **Optimizing Execution Configuration**

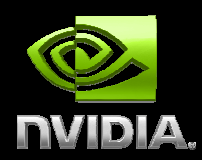

**Use maximum number of threads per blockShould be multiple of warp size (32)More warps per block, deeper pipelineHides latency, gives better processor occupancyLimited by available registers**

**Maximize concurrent blocks on SM Use less than 8KB shared memory per blockAllows more than one block to run on an SMCan be a tradeoff for shared memory usage**

#### **Maximize Arithmetic Intensity**

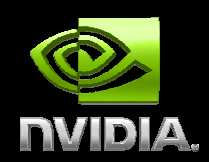

**• Particle simulation is still memory bound How much more computation can we do?Answer is almost unbelievable – 100x!DEMO: 500+ GFLOPS!**

**Can use a higher-order integrator? • More complex computationally Can take much larger time-steps Computation vs memory access is worth it!** 

### **1M particles x 100 fieldsExecutes in 8ms on GTX280**

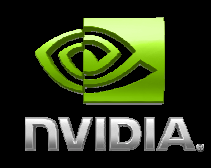

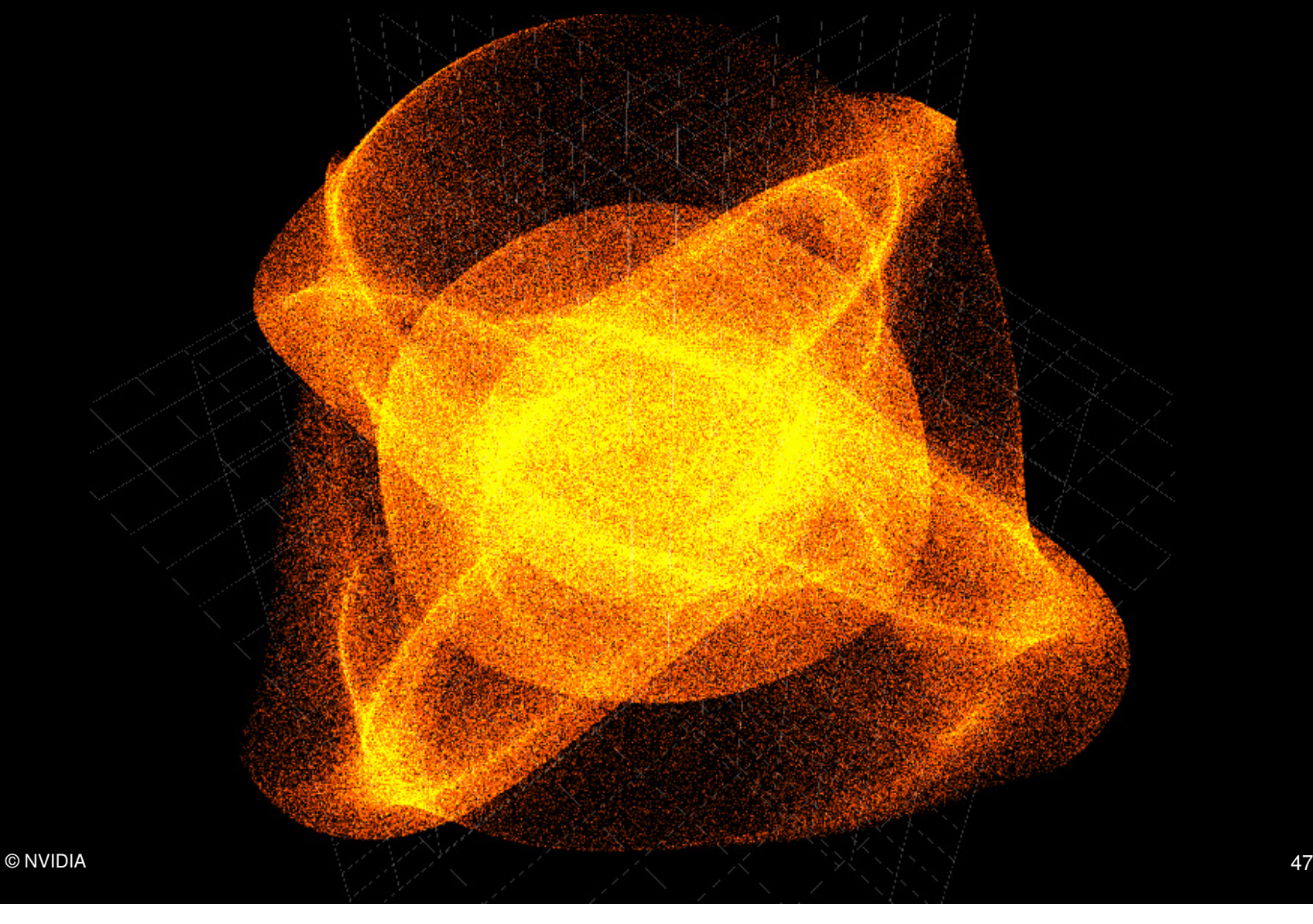

### **1M particles x 100 collision spheresexecutes in 20ms on GTX280**

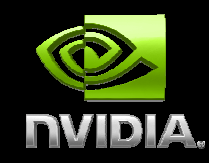

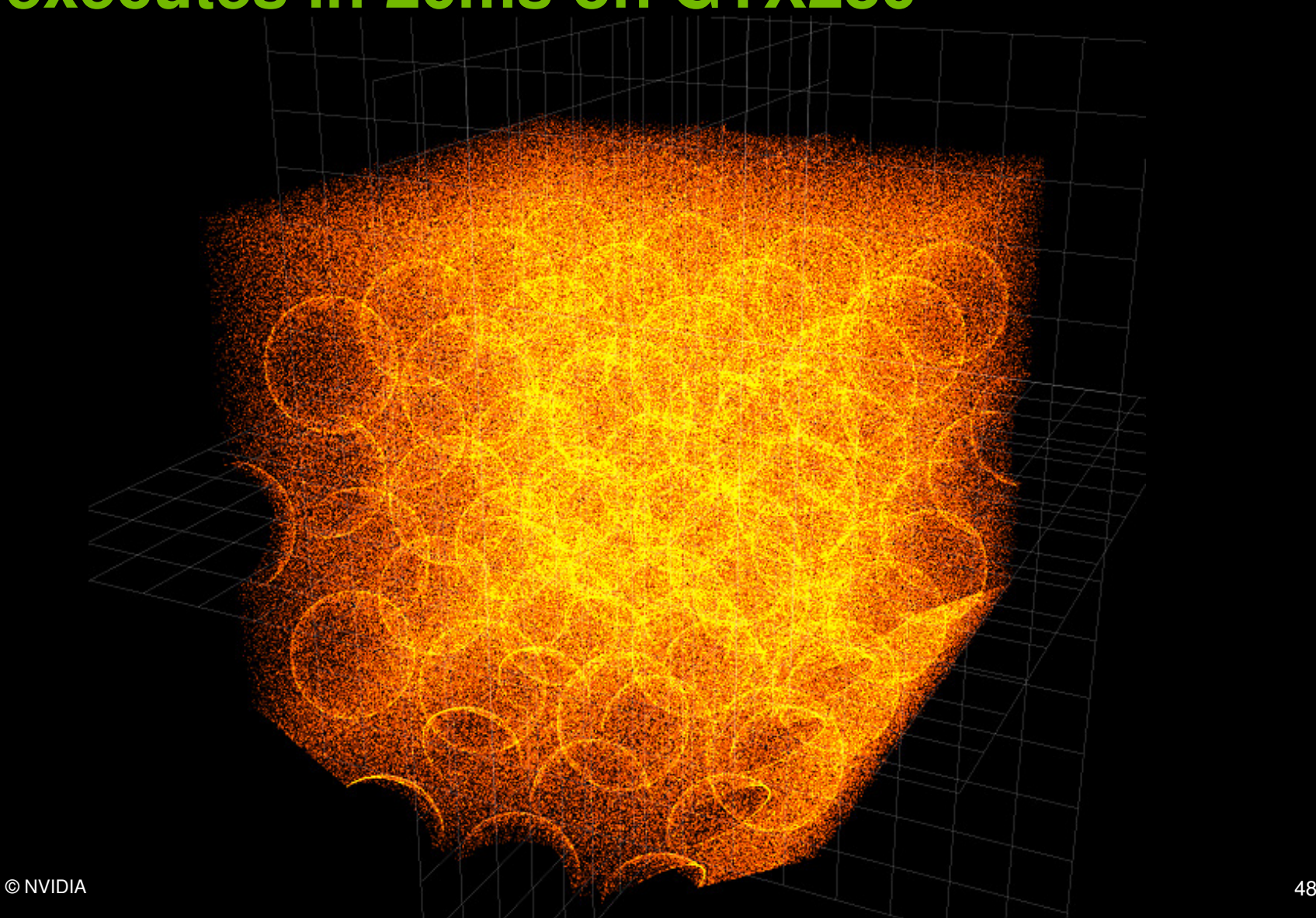

### **Particle SimulationOptimization Summary**

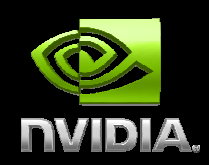

**Page-lock host memoryAsynchronous host-device transferData stays in device memoryUsing shared memory vs. registersCoalesced data accessOptimize execution configuration• Higher arithmetic intensity** 

#### **Finite Differences Example**

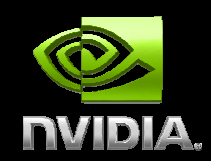

**Solving Poisson equation in 2D on fixed grid** ∆**<sup>u</sup> = f**-1  $u = u(x,y)$  $f = f(x,y)$  $+4$ **Gauss-Seidel relaxation**

**5 – point stencil**

 $\mathbf{r}$ 

#### **Usual Method**

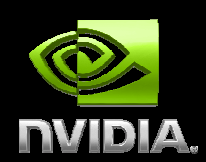

**Solve sparse matrix problem:** 

**A\*u = -f (use –f so A is pos-def)**

**| 4 -1 0 -1 … 0 0 0 || -1 4 -1 0 -1 … 0 0 || 0 -1 4 -1 0 -1 … 0 | |u| = |-f|…| 0 0 0 -1 … 0 -1 4 |**

### **Bottlenecked by Memory Throughput**

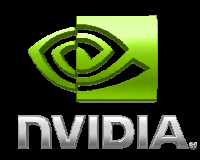

**Matrix is N\*N, where N is Nx\*Ny Even a sparse representation is N\*Mu and f are of size N Memory throughput = N \* (M + 2) per frameFor a 1024x1024 grid, N = 1 millionFor a 2nd order stencil, M = 5For double precision: 1M \* 8 \* (5+2) = 56MB Host to device memory transfer takes 10.7msDevice memory load/store time 0.7ms?**

#### **Improving Performance**

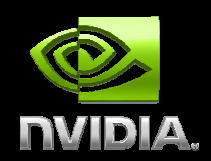

**Transfer data host to device once at start56MB easily fits on a 10-series cardO** Iterate to convergence in device memory **Use shared memory to buffer u4x duplicated accesses per blockUse constant memory for stencil? (no matrix)Use texture memory for** ρ**? (read-only)**

### **Using Shared MemoryFinite Difference Example**

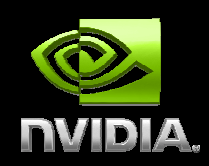

**Load sub-blocks into shared memory16x16 = 256 threads16x16x8 = 2048 KB shared memoryEach thread loads one double• Need to synchronize block boundaries Only compute stencil on 14x14 center of cell Load ghost cells on edgesO** Overlap onto neighbor blocks **Only 2/3 of threads computing?** 

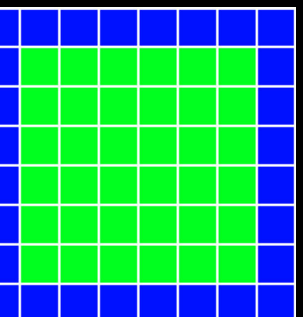

### **512x512 grid, Gauss-SeidelExecutes in 0.23ms on GTX280**

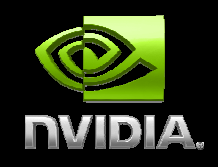

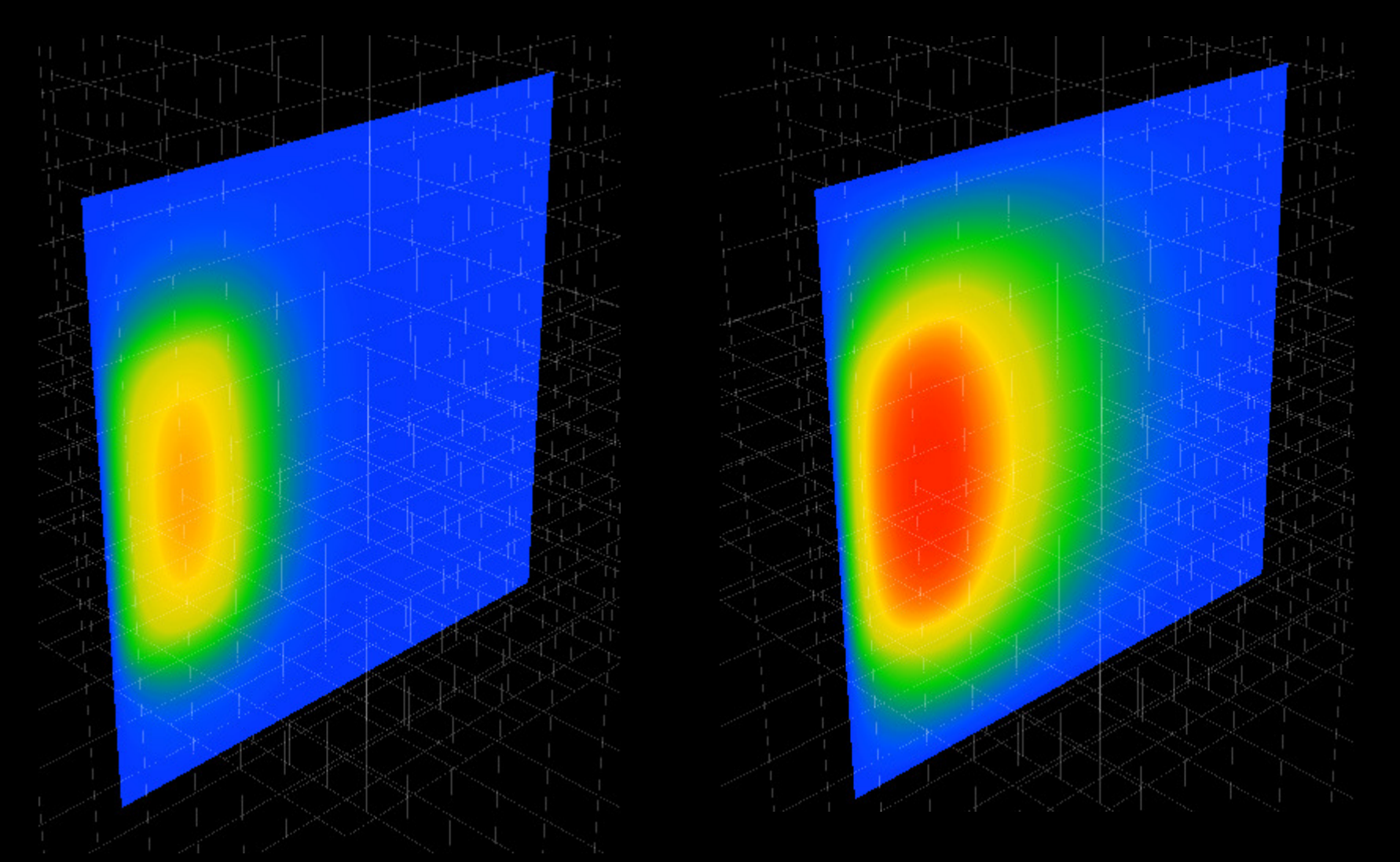

#### **Constant Memory**

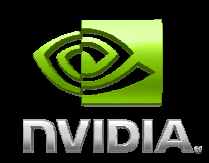

**Special section of device memory Read only** $\begin{smallmatrix} \bullet & \bullet \\ \bullet & \bullet \end{smallmatrix}$ **• Cached Whole warp, same address - one loadAdditional load for each different addressConstant memory declared at file scope Set by cudaMemcpyToSymbol(...)** 

### **Using Constant MemoryFinite Difference Example**

 $+4$ 

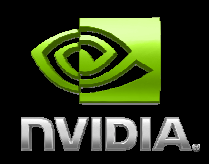

**Declare the stencil as constant memory**

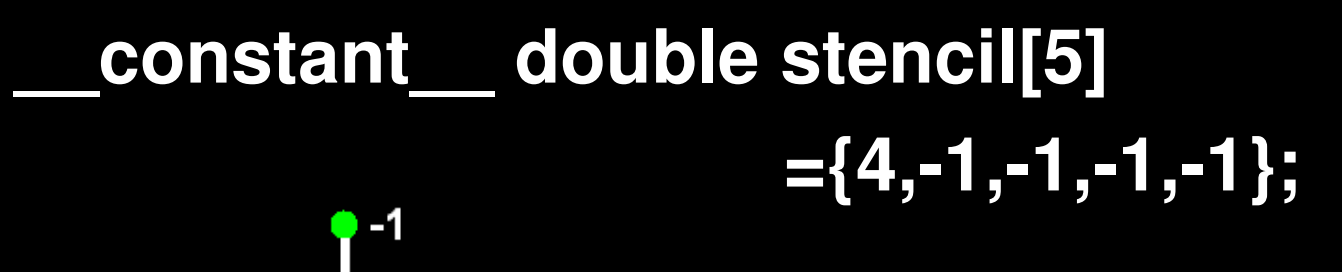

-1

#### **Texture Memory**

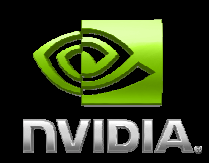

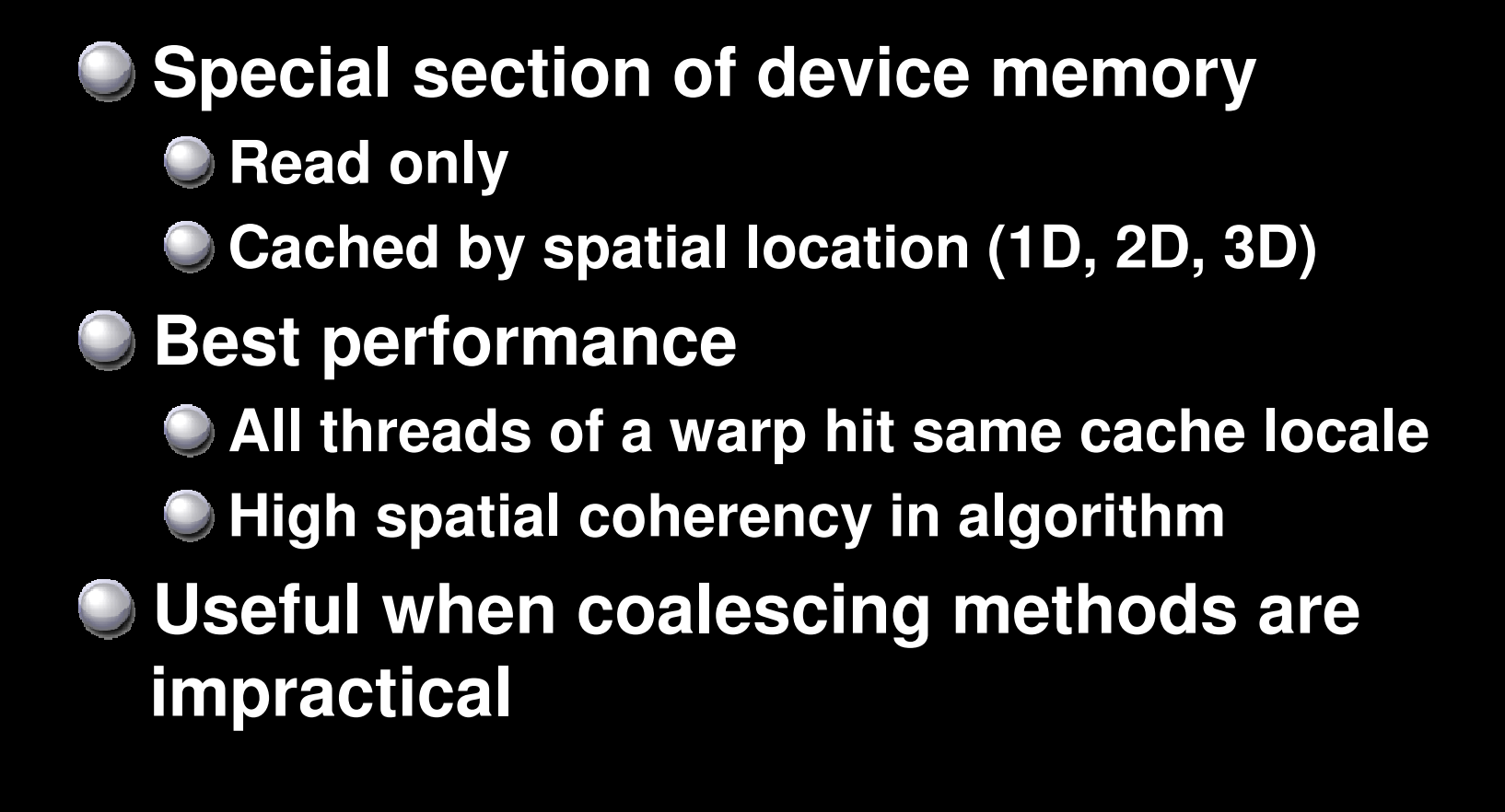

#### **Using Texture MemoryFinite Difference Example**

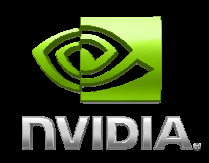

**Declare a texture reftexture<float, 1, …> fTex;** 

**Bind f to texture ref via an arraycudaMallocArray(fArray,…)cudaMemcpy2DToArray(fArray, f, …);cudaBindTextureToArray(fTex, fArray …);**

#### **Access with array texture functionsf[x,y] = tex2D(fTex, x,y);**

### **Finite DifferencePerformance Improvement**

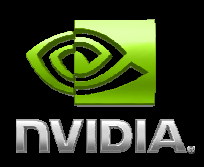

**Maximize execution configuration 256 threads, each loads one double16 registers \* 256 threads = 4096 registers◯ Ok for both 10-series, 8-series**  $©$  **Maximize arithmetic intensity for 3D27-point, 4th order stencilSame memory bandwidth More computeCan use fewer grid points Faster convergence**

### **General Rules for OptimizationRecap**

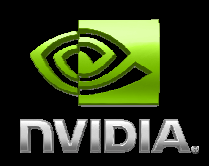

**Optimize memory transfers Minimize memory transfers from host to deviceUse shared memory as a cache to device memoryTake advantage of coalesced memory accessMaximize processor occupancy Use appropriate numbers of threads and blocksMaximize arithmetic intensity More computation per memory accessRe-compute instead of loading data**